Cristina Nita-Rotaru

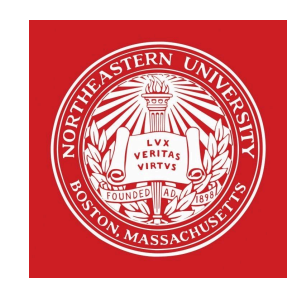

## CY2550: Foundations of Cybersecurity Section 03

Authentication Module

#### Authentication

Authentication

## Authentication

Definition:

Authentication is the process of verifying an actor's identity

### $\triangleright$  Critical for security of systems

- } Permissions, capabilities, and access control are all contingent upon knowing the identity of the actor
- ▶ Typically parameterized as a username and a secret
	- **If The secret attempts to limit unauthorized access**
- } Desirable properties of secrets include being *unforgeable*, *unguessable*, and *revocable*

# Types of secrets

- ▶ Actors provide their secret to log-in to a system
- **Three classes of secrets:** 
	- 1. Something you know
		- } Example: a password
	- 2. Something you have
		- } Examples: a smart card or smart phone
	- 3. Something you are
		- } Examples: fingerprint, voice scan, iris scan

#### Password storage

## Attacker goals and threat model

- } Assume we have a system storing usernames and passwords
- $\blacktriangleright$  The attacker has access to the password database/file

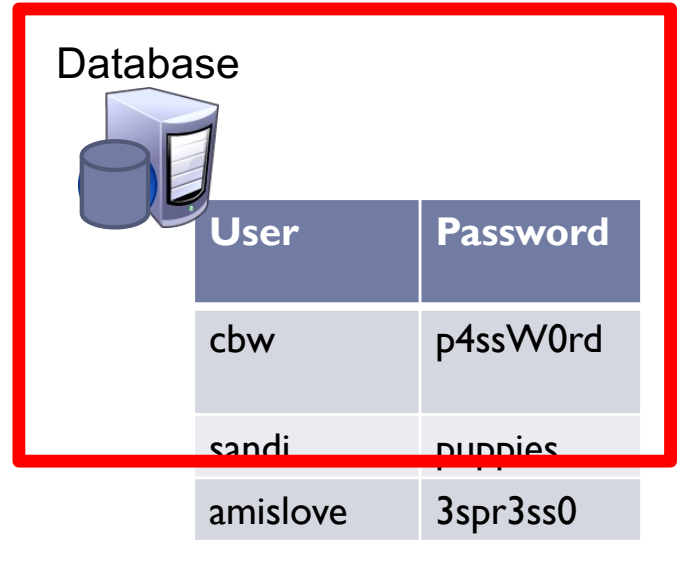

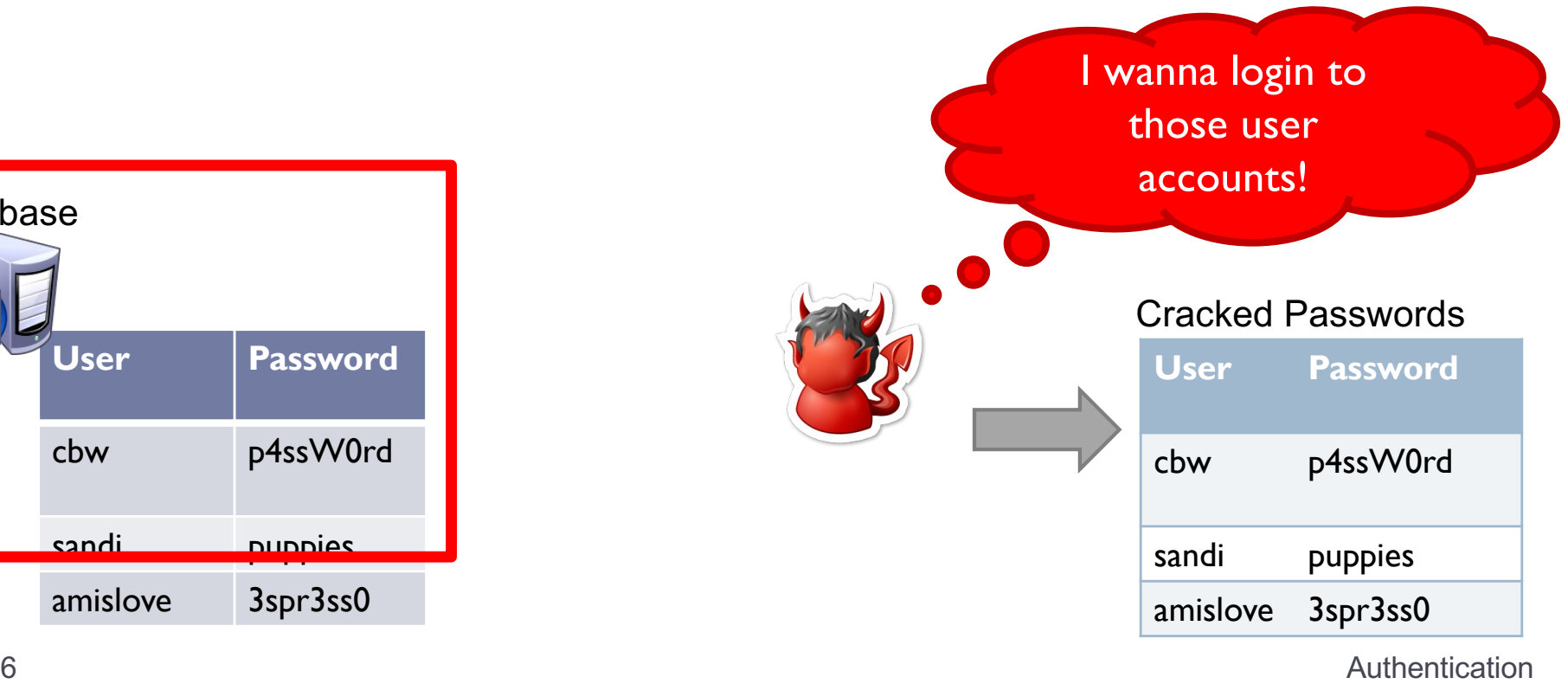

# Checking passwords

- } System must validate passwords provided by users
- $\blacktriangleright$  Thus, passwords must be stored somewhere
- ▶ Basic storage: plain text

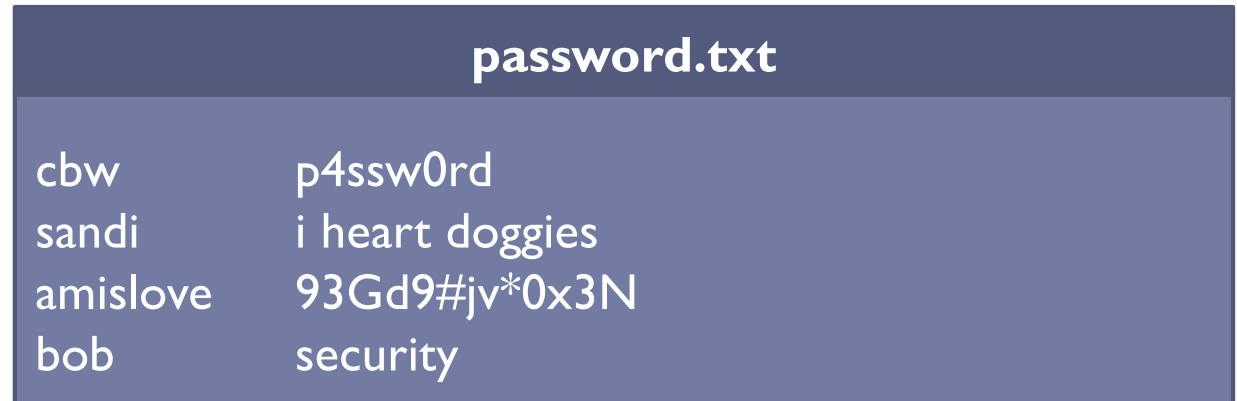

## Problem: Password file theft

- ▶ Attackers often compromise systems
- $\triangleright$  They may be able to steal the password file
	- **Linux:** /etc/shadow
	- } Windows: c:\windows\system32\config\sam
- If the passwords are plain text, what happens?
	- The attacker can now log-in as any user, including root/administrator

### } **Passwords should never be stored in plain text**

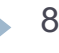

# Hashed passwords

▶ Key idea: store hashed versions of passwords

- } Use one-way cryptographic hash functions
- } Examples: MD5, SHA1, SHA256, SHA512, bcrypt, PBKDF2, scrypt
- ▶ Cryptographic hash function transform input data into scrambled output data
	- $\triangleright$  Deterministic: hash(A) = hash(A)
	- **High entropy:** 
		- } MD5('security') = e91e6348157868de9dd8b25c81aebfb9
		- } MD5('security1') = 8632c375e9eba096df51844a5a43ae93
		- } MD5('Security') = 2fae32629d4ef4fc6341f1751b405e45
	- ▶ Collision resistant
		- $\blacktriangleright$  Locating A' such that hash(A) = hash(A') takes a long time
		- Example:  $2^{21}$  tries for md5

## Hashed password example

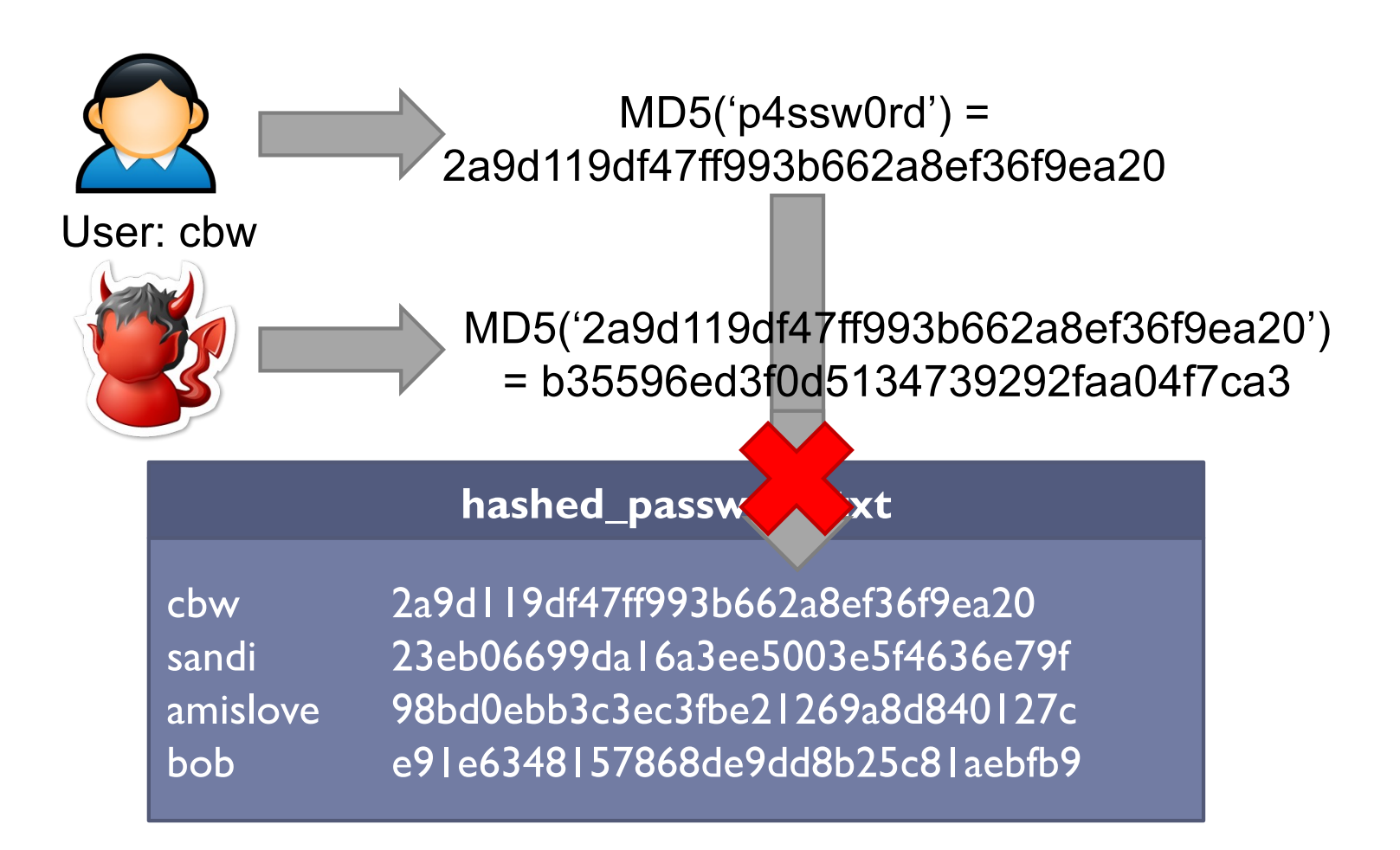

10 Authentication **Authentication** 

# Attacking password hashes

- ▶ Recall: cryptographic hashes are collision resistant
	- $\blacktriangleright$  Locating A' such that hash(A) = hash(A') takes a long time
- ▶ Are hashed password secure from cracking?

### } **No!**

- ▶ Problem: users choose poor passwords
	- ▶ Most common passwords: 123456, password
	- ▶ Username: cbw, Password: cbw
- ▶ Weak passwords enable dictionary attacks

# Most common passwords

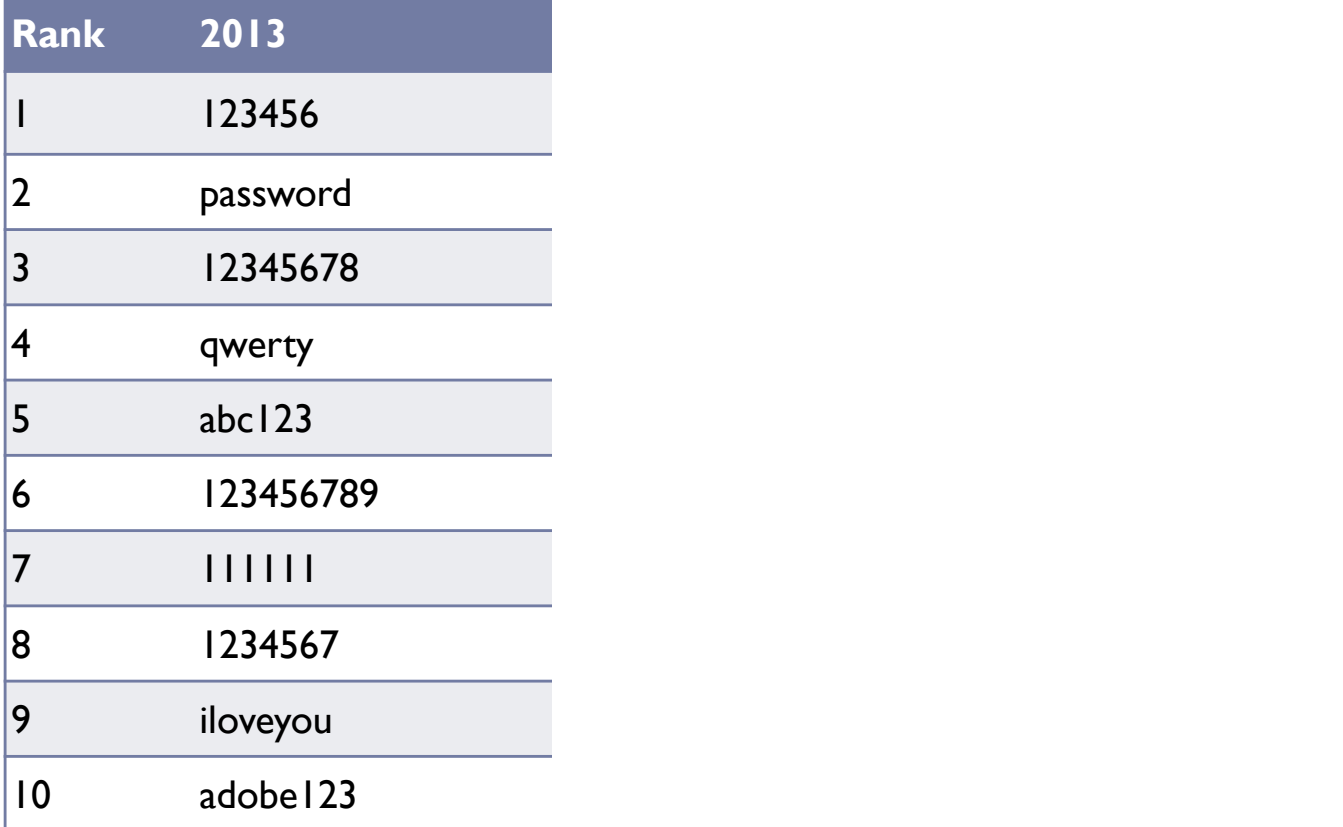

# Dictionary attacks

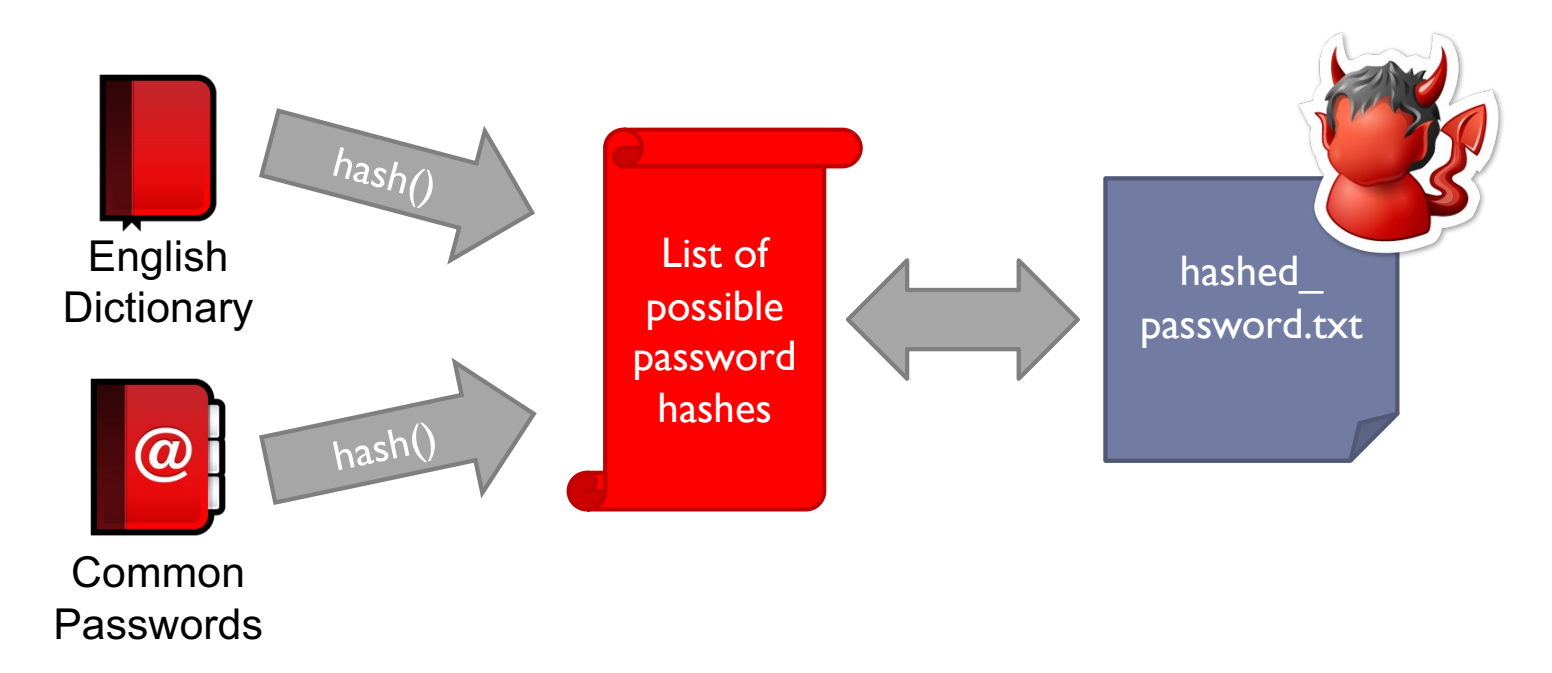

▶ Common for 60-70% of hashed passwords to be cracked in <24 hours

 $\blacktriangleright$ 

# Hardening password hashes

▶ Key problem: cryptographic hashes are deterministic

- $\triangleright$  hash('p4ssw0rd') = hash('p4ssw0rd')
- $\triangleright$  This enables attackers to build lists of hashes
- ▶ Solution: make each password hash unique
	- ▶ Add a random salt to each password before hashing
	- $\triangleright$  hash(salt + password) = password hash
	- **Each user has a unique, random salt**
	- ▶ Salts can be stores in plain text
	- $\triangleright$  Salts should be as big as the output of the hash function

## Example salted hashes

#### **hashed\_password.txt**

cbw 2a9d119df47ff993b662a8ef36f9ea20 sakib 23eb06699da16a3ee5003e5f4636e79f amislove 98bd0ebb3c3ec3fbe21269a8d840127c bob e91e6348157868de9dd8b25c81aebfb9

#### **hashed\_and\_salted\_password.txt**

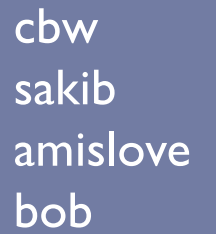

cbw a8 af19c842f0c781ad726de7aba439b033 0X 67710c2c2797441efb8501f063d42fb6 amislove hz 9d03e1f28d39ab373c59c7bb338d0095 K@ 479a6d9e59707af4bb2c618fed89c245

User: cbw

MD5('a8' + 'p4ssw0rd') = af19c842f0c781ad726de7 aba439b033

## Attacking salted passwords

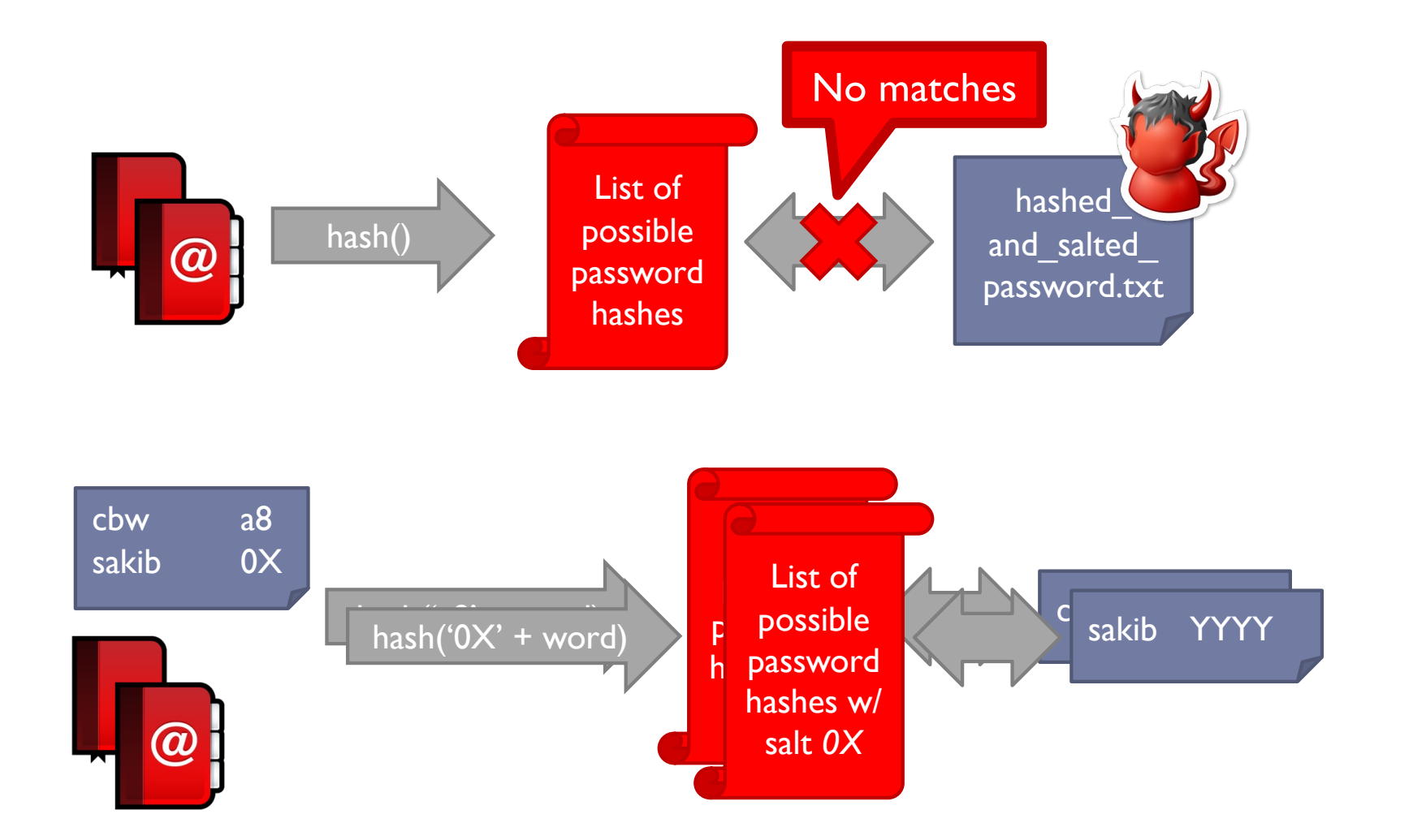

 $\blacktriangleright$ 

## Breaking hashed passwords

### } **Stored passwords should always be salted**

- } Forces the attacker to brute-force each password individually
- ▶ Problem: it is now possible to compute hashes very quickly
	- } GPU computing: hundreds of small CPU cores
	- ▶ nVidia GeForce GTX Titan Z: 5,760 cores
	- **GPUs can be rented from the cloud very cheaply** 
		- ▶ \$0.9 per hour (2018 prices)

# Examples of hashing speed

- ▶ A modern x86 server can hash all possible 6 character long passwords in 3.5 hours
	- ▶ Upper and lowercase letters, numbers, symbols
	- ▶  $(26+26+10+32)^6 = 690$  billion combinations
- ▶ A modern GPU can do the same thing in 16 minutes
- ▶ Most users use (slightly permuted) dictionary words, no symbols
	- **Predictability makes cracking much faster**
	- $\triangleright$  Lowercase + numbers  $\rightarrow$  (26+10)<sup>6</sup> = 2B combinations

## Hardening salted passwords

- ▶ Problem: typical hashing algorithms are too fast
	- ▶ Enables GPUs to brute-force passwords
- ▶ Old solution: hash the password multiple times
	- ▶ Known as key stretching
	- } Example: *crypt* used 25 rounds of DES
- ▶ New solution: use hash functions that are designed to be **slow**
	- } Examples: bcrypt, PBKDF2, scrypt
	- **If These algorithms include a work factor that increases the time** complexity of the calculation
	- } scrypt also requires a large amount of memory to compute, further complicating brute-force attacks

## bcrypt example

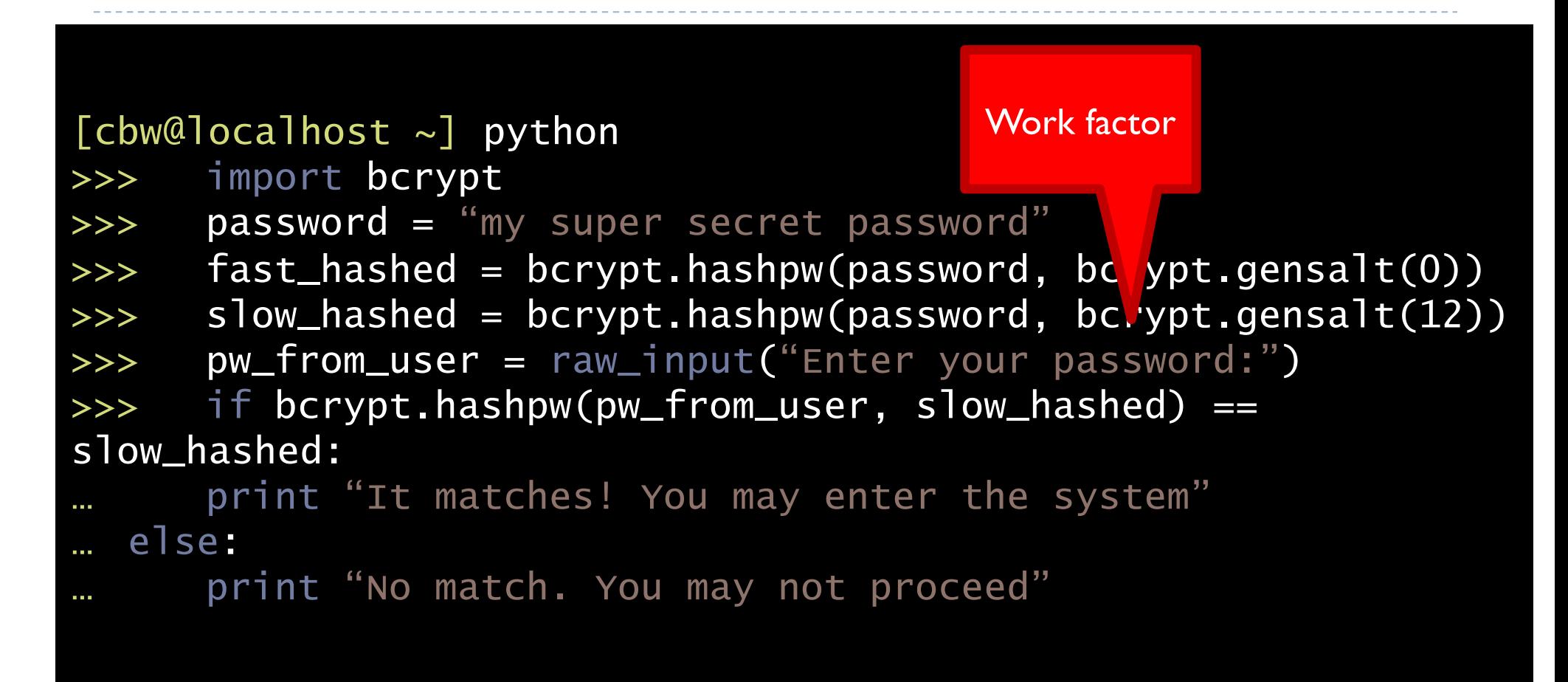

# Dealing with breaches

- } Suppose you build an extremely secure password storage system
	- } All passwords are salted and hashed by a high-work factor function
- It is still possible for a dedicated attacker to steal and crack passwords
	- ▶ Given enough time and money, anything is possible
	- ▶ E.g. The NSA
- } Question: is there a principled way to detect password breaches?

# Honeywords

} Key idea: store multiple salted/hashed passwords for each user

- } As usual, users create a single password and use it to login
- } User is unaware that additional honeywords are stored with their account
- } Implement a honeyserver that stores the index of the correct password for each user
	- Honeyserver is logically and physically separate from the password database
	- Silently checks that users are logging in with true passwords, not honeywords

#### } What happens after a data breach?

- } Attacker dumps the user/password database…
- } But the attacker does not know which passwords are honeywords
- } Attacker cracks all passwords and uses them to login to accounts
- If the attacker logs-in with a honeyword, the honeyserver raises an alert!

## Honeywords example

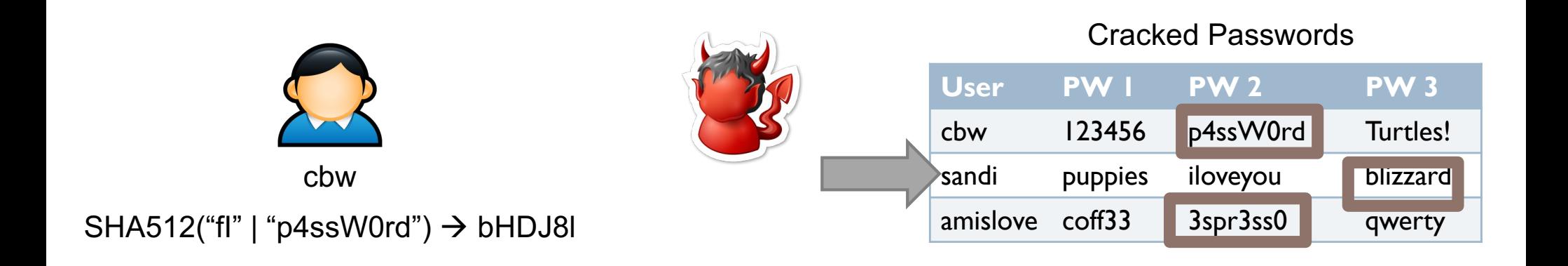

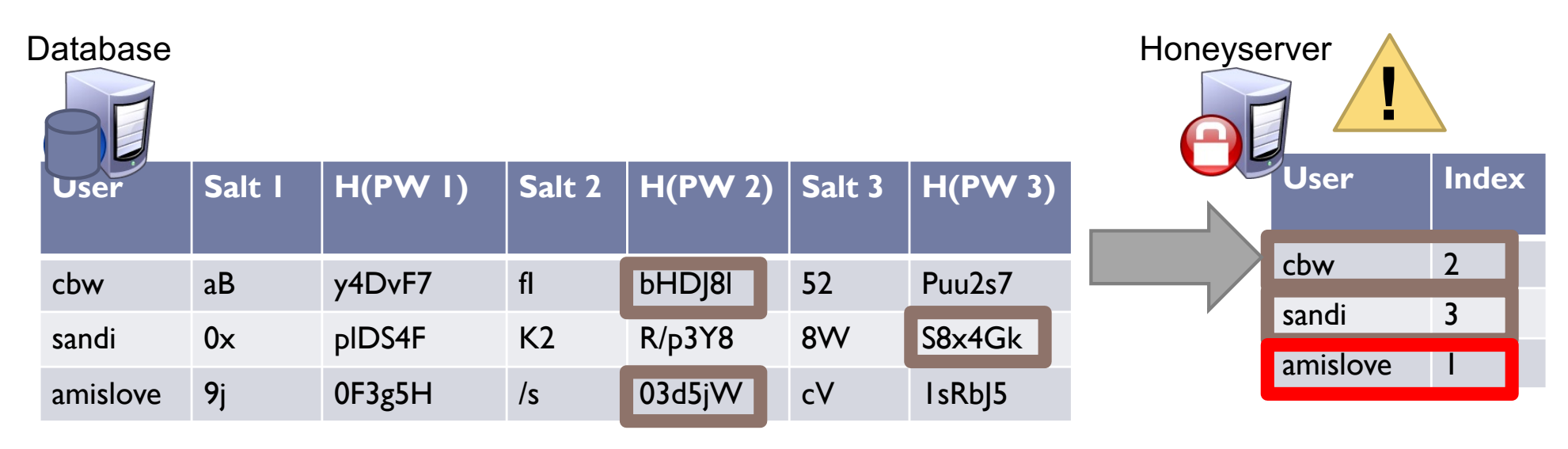

## Password storage summary

- **1. Never store passwords in plain text**
- **2. Always salt and hash passwords before storing them**
- **3. Use hash functions with a high work factor**
- $\triangleright$  These rules apply to any system that needs to authenticate users
	- } Operating systems, websites, databases, etc.

#### Password recovery and reset

Authentication

## Password recovery/reset

### ▶ Problem: hashed passwords cannot be recovered

(hopefully) "Hi… I forgot my password. Can you email me a copy? Kthxbye"

- This is why systems typically implement password reset
	- Use out-of-band info to authenticate the user
	- Overwrite hash(old\_pw) with hash(new\_pw)
- Be careful: it is possible for an attacker to exploit password reset

# Knowledge-based reset

### ▶ Typical implementations use Knowledge Based Authentication (KBA)

- } What was your mother's maiden name?
- } What was your prior street address?
- } Where did you go to elementary school

### ▶ Problems?

- **This information is widely available to anyone**
- ▶ Publicly accessible social network profiles
- } Background-check services like Spokeo
- ▶ Experts recommend that services not use KBA
	- } When asked, users should generate random answers to these questions

## Account-based reset

- I Idea: authenticate a user by sending a code to their contact address
	- } Typically e-mail address or phone number
- } Security rests on the assumption that the person's contact address is also secure
	- ▶ E-mail account takeover
	- $\triangleright$  SIM hijacking

## Challenges of password reset

- } Password reset mechanisms are often targeted and are quite vulnerable
- ▶ Best practice: implement a layered mechanism
	- ▶ Knowledge-based
	- ▶ Secondary account
	- ▶ Second factor authentication: biometric or tokens
- $\blacktriangleright$  Warning: more secure = less usable
	- } Password loss is common, people will be frustrated by onerous reset mechanisms

#### Password cracking

## Attacker goals and threat model

- } Assume we have a system storing usernames and passwords
- $\triangleright$  The attacker has access to the password database/file

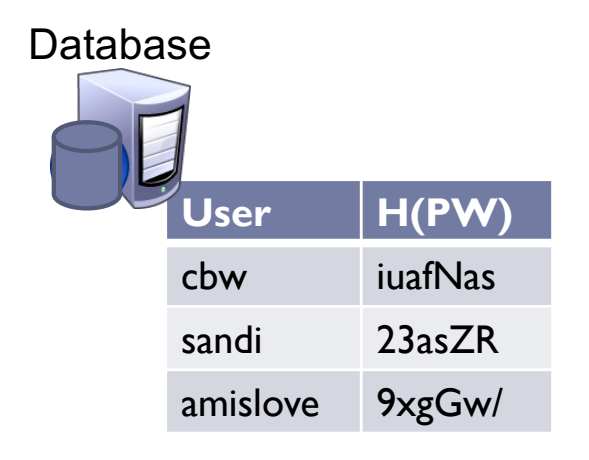

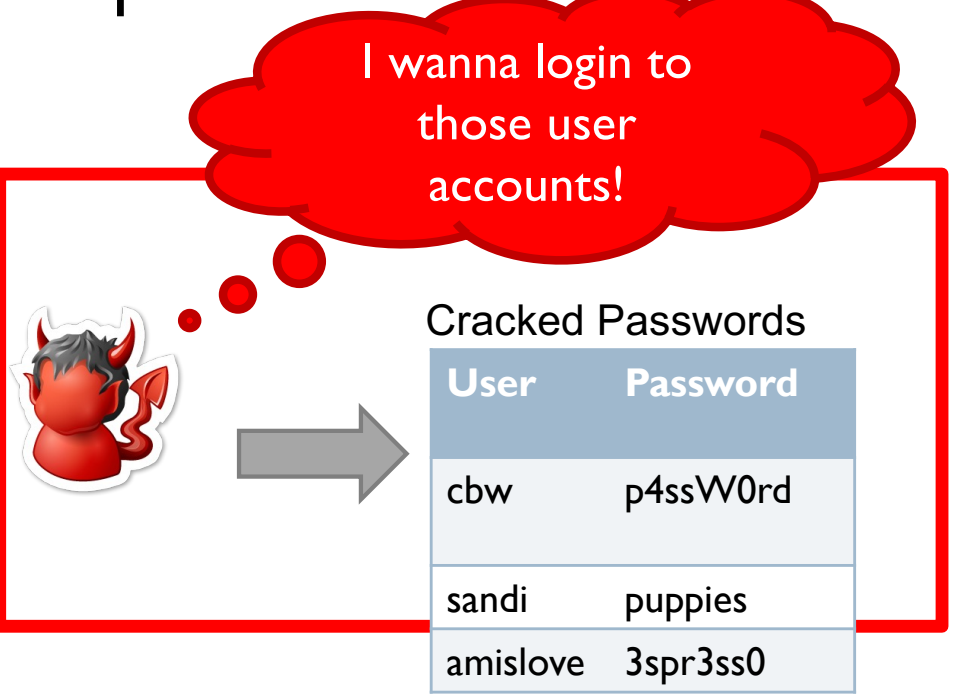

## Basic password cracking

- ▶ Problem: humans are terrible at generating/remembering random strings
- **Passwords are often weak enough to be brute-forced** 
	- } Naïve way: systematically try all possible passwords
	- Slightly smarter way: take into account non-uniform distribution of characters
- ▶ Dictionary attacks are also highly effective
	- } Select a baseline wordlist/dictionary full of **likely** passwords
		- } Today, the best wordlists come from lists of breached passwords
	- Rule-guided word mangling to look for slight variations
		- E.g. password  $\rightarrow$  Password  $\rightarrow$  p4ssword  $\rightarrow$  passw0rd  $\rightarrow$  p4ssw0rd  $\rightarrow$ password  $\rightarrow$  etc.
- } Many password cracking tools exist (e.g. John the Ripper, hashcat)

# "Deep Crack": The EFF DES Cracker

- ▶ DES uses a 56-bit key
- ▶ \$250K in 1998, capable of brute-forcing DES keys in 56 hours
	- ▶ Uses 1856 custom ASIC chips
- ▶ Similar attacks have been demonstrated against MD5, SHA1
- ▶ Modern equivalent?
	- ▶ Bitcoin mining ASICs

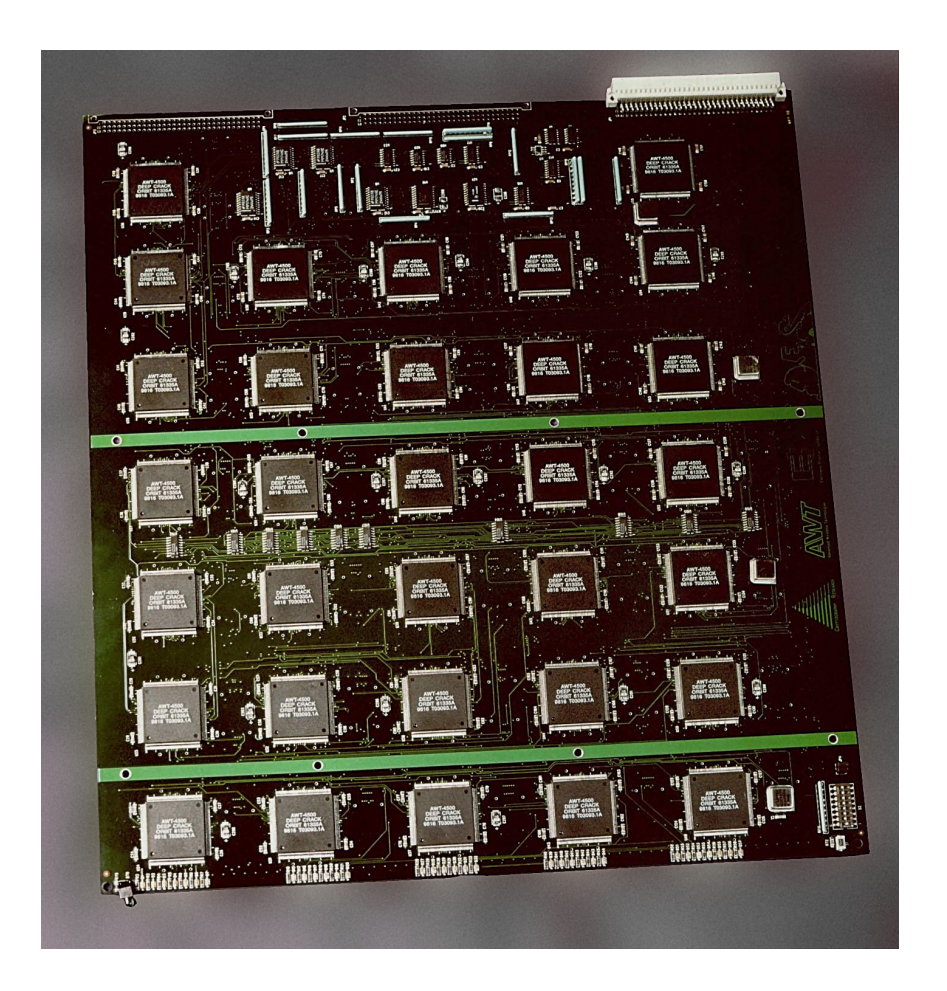

# Speeding up brute-force cracking

- ▶ Brute force attacks are slow because hashing is CPU intensive
	- ▶ Especially if a strong function (SHA512, bcrypt) is used
- I Idea: why not pre-compute and store all hashes?
	- ▶ You would only need to pay the CPU cost once...
	- } … for a given salt
- } Given a hash function *H*, a target hash *h*, and password space P, goal is to recover  $p \in P$  such that  $H(p) = h$
- } Problem: naïve approach requires *Θ(|P|n)* bits, where *n* is the space of the output of *H*

## Hash chains

} Hash chains enable time-space efficient reversal of hash functions

- } Key idea: pre-compute chains of passwords of length *k*…
	- } … but only store the start and end of each chain
	- **Example 2** Larger  $k \rightarrow$  fewer chains to store, more CPU cost to rebuild chains
	- $\triangleright$  Small  $k \rightarrow$  more chains to store, less CPU cost to rebuild chains
- } Building chains require *H*, as well as a reduction *R : H* <sup>↦</sup> *P*
	- Begin by selecting some initial set of password  $P' \subset P$
	- For each  $p' \in P$ , apply  $H(p') = h'$ ,  $R(h') = p''$  for *k* iterations
	- $\triangleright$  Only store  $p'$  and  $p'^k$
	- $\triangleright$  Example of R -- take only the first 8 characters of the hash output
- } To recover hash *h*, apply R and H until the end of a chain is found
	- Rebuild the chain using  $p'$  and  $p'^k$
	- $H(p) = h$  may be within the chain

## Uncompressed hash chain example

Only these two columns get stored on disk

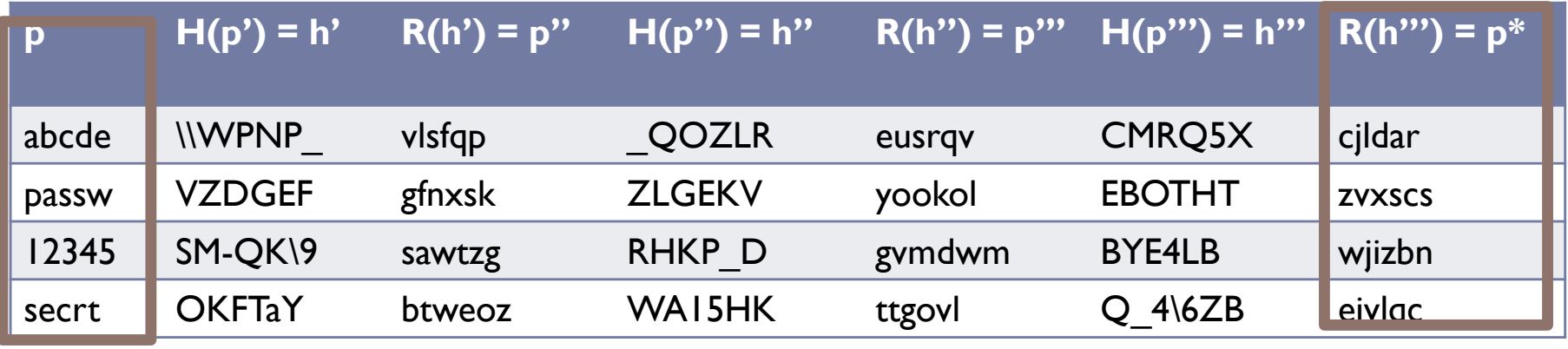

**K = 3**

 $\blacktriangleright$
# Hash chain example

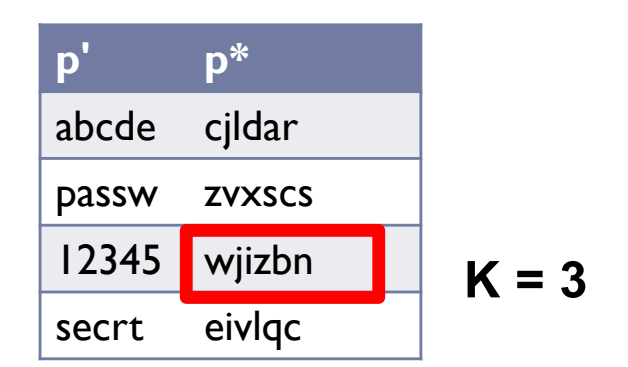

- Size of the table is dramatically reduced…
- … but some computation is necessary once a match is found

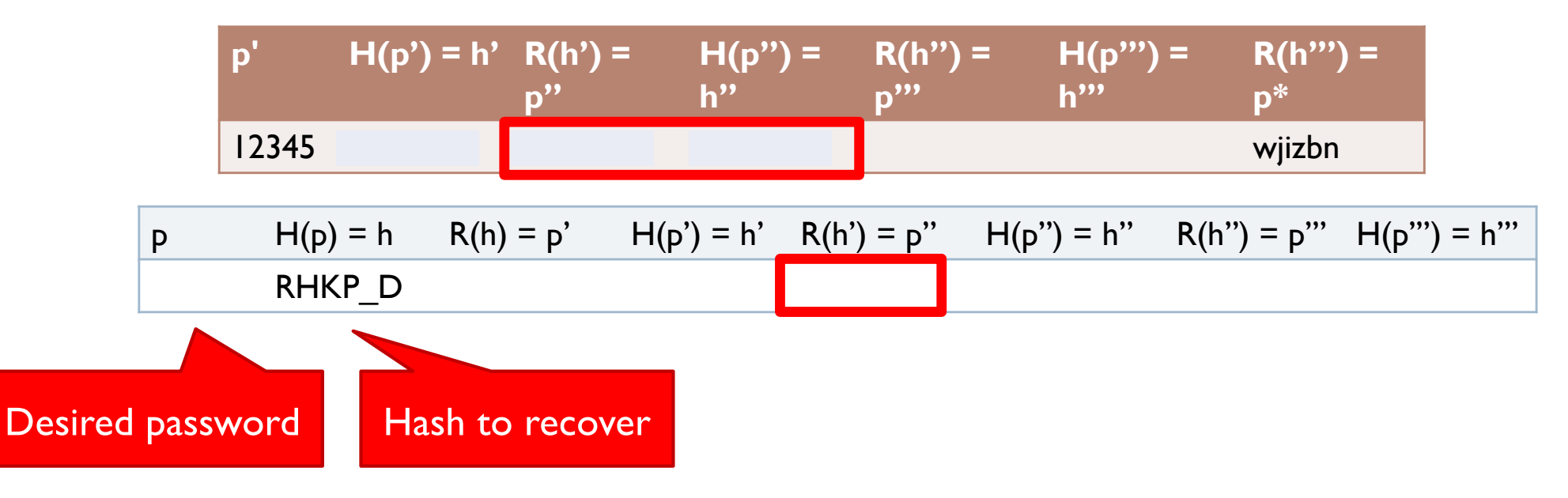

# Problems with hash chains

### ▶ Hash chains are prone to collisions

- **Collisions occur when**  $H(p') = H(p'')$  **or**  $R(h') = R(h'')$  **(the latter is** more likely)
- **EXEL 20 Y Causes the chains to merge or overlap**

### ▶ Problems caused by collisions

- } Wasted space in the file, since the chains cover the same password space
- } False positives: a chain may not include the password even if the end matches

### ▶ Proper choice of *R()* is critical

- } Goal is to cover *likely* password space, not entire password space
- } *R* cannot be collision resistant (like *H*) since it has to map into likely plaintexts
- <sup>38</sup> Difficult to select *R* under this criterion 38 Authentication

# Rainbow tables

- ▶ Rainbow tables improve on hash chains by reducing the likelihood of collisions
- } Key idea: instead of using a single reduction *R*, use a family of reductions  $\{R_1, R_2, \ldots, R_k\}$ 
	- ▶ Usage of *H* is the same as for hash chains
	- } A collisions can only occur between two chains if it happens at the same position (e.g.  $R_i$  in both chains)

# Rainbow tables

## } Caveats

- Tables must be built for each hash function and character set
- } Salting and key stretching defeat rainbow tables
- } Rainbow tables are effective in some cases, e.g. MD5 and NTLM (Microsoft authentication)
	- } Precomputed tables can be bought or downloaded for free

Choosing passwords

## Password quality

$$
S = log_2 N^L
$$

- ▶ How do we measure password quality? Entropy (captures unpredictability)
	- } *N* the number of possible symbols (e.g. lowercase, uppercase, numbers, etc.)
	- ▶ *L* the length of the password
	- **▶ S** the strength of the password, in bits
- ▶ Formula tells you length *L* needed to achieve a desired strength S…
	- } … for **randomly generated** passwords
- If Is this a realistic measure in practice?

## Strength of random passwords

#### $S = L * log_2 N$

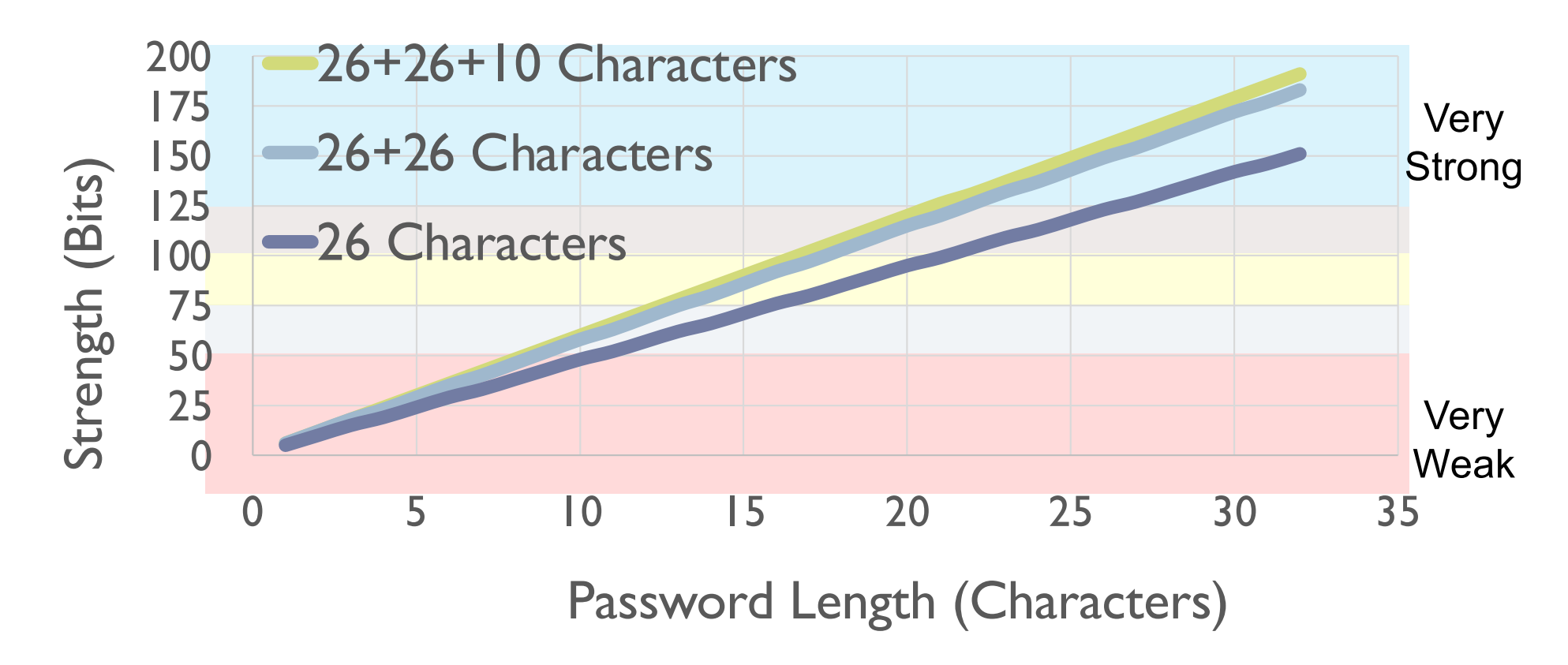

43 Authentication

 $\blacktriangleright$ 

# Mental algorithms

▶ Years of security advice have trained people to generate "secure" passwords

- Pick a word
- 2. Capitalize the first or last letter
- 3. Add a number (and maybe a symbol) to the beginning or end
- Pick a word
- 2. Replace some of the letters with symbols (a  $\rightarrow$  @, s  $\rightarrow$  \$, etc.)
- 3. Maybe capitalize the first or last letter

## Human generated passwords

#### **Password**

Computer $3@$ 

cl4ssr00m 47 Weak East East Dictionary word, obvious transformations transformations transformations transformations transformations transformations transformations transformations transformations transformations transform

 $7$ Dogsled $^*$  Measure  $\mathbb{Z}$  and obvious transformations transformations transformations transformations transformations transformations transformations transformations transformations transformations transformations t

 $\Gamma$ jw 1989&6  $\blacksquare$ 

B4nk0f4m3rlc4!

- Modern attackers are sophisticated
	- No need for brute force cracking!
	- Use dictionaries containing common words and passwords from prior leaks
	- Apply common "mental" permutations

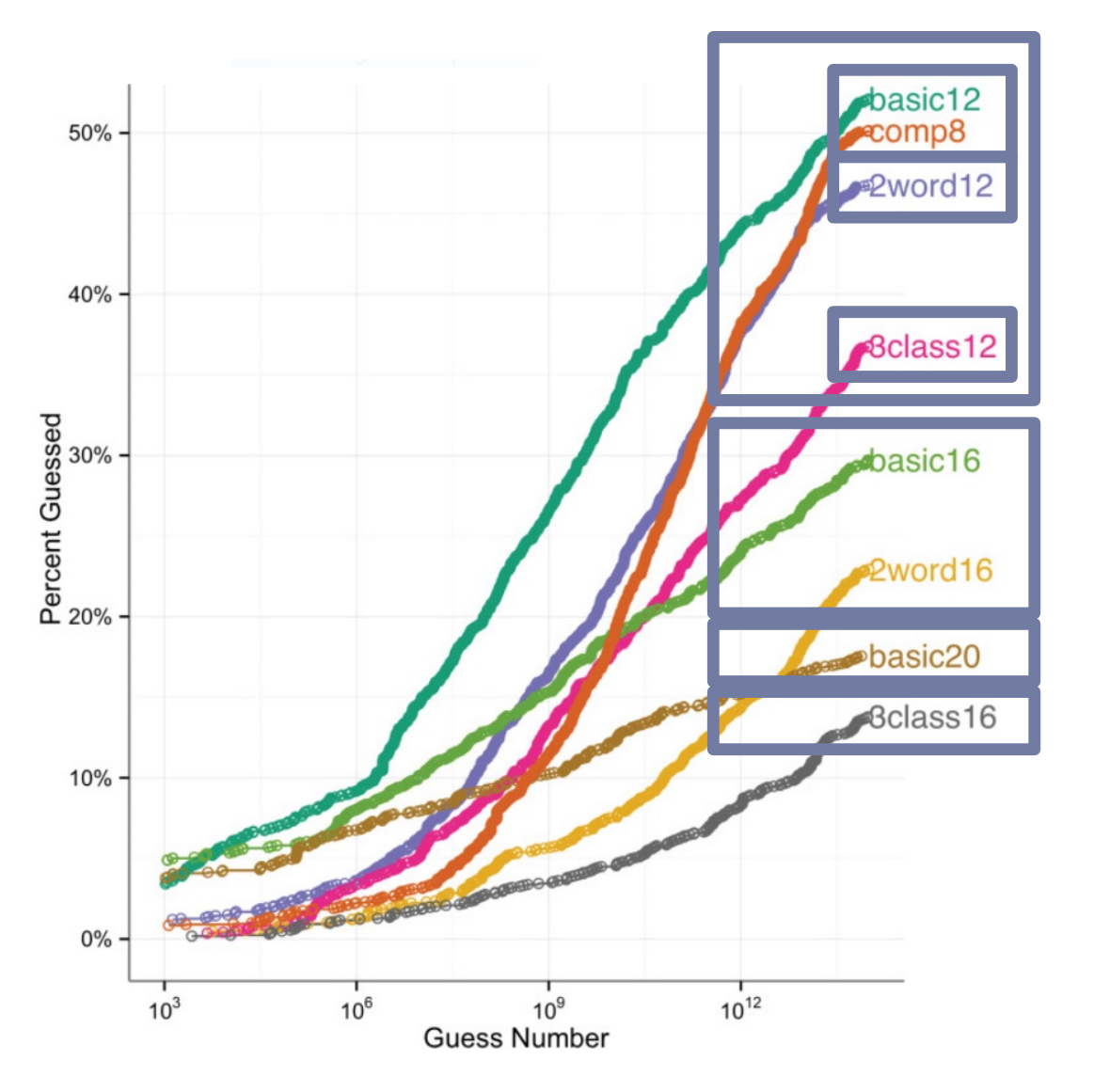

### Password Requirements

- comp *n* and basic *n*: use at least *n* characters
- *k* word *n*: combine at least *k* words using at least *n* characters
- *d* class *n*: use at least *d* character types (upper, lower, digit, symbol) with at least *n*  characters

Plot from Shay et al. https://www.blaseur.com/papers/tissec\_1026.pdf

## Better heuristics

- ▶ Notice that in  $S = L * log_2 N$ , length matters more than symbol types
	- } Choose longer passwords (16+ characters)
	- Do not worry about uppercase, digits, or symbols

#### ▶ Use mnemonics

- **Choose a sentence or phrase**
- Reduce it to the first letter of each word
- } Insert random uppercase, digits, and symbols

I double dare you, say "what" one more time i2Dy,s"w"omt

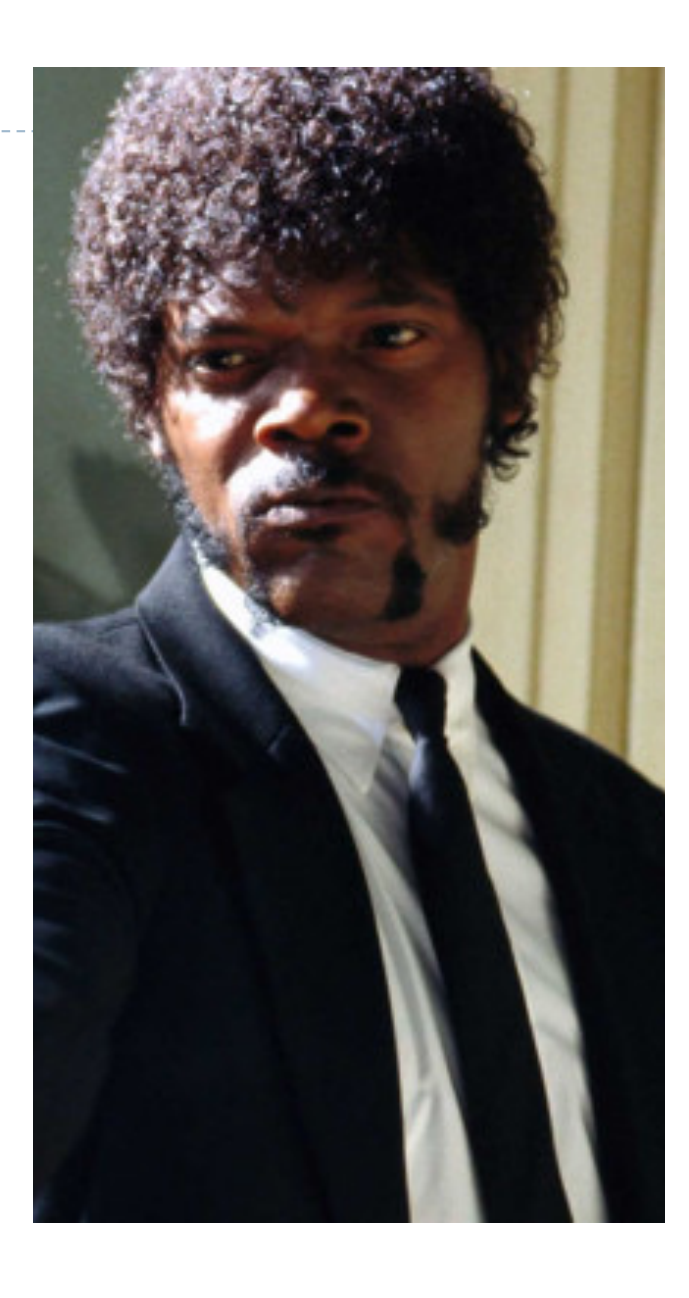

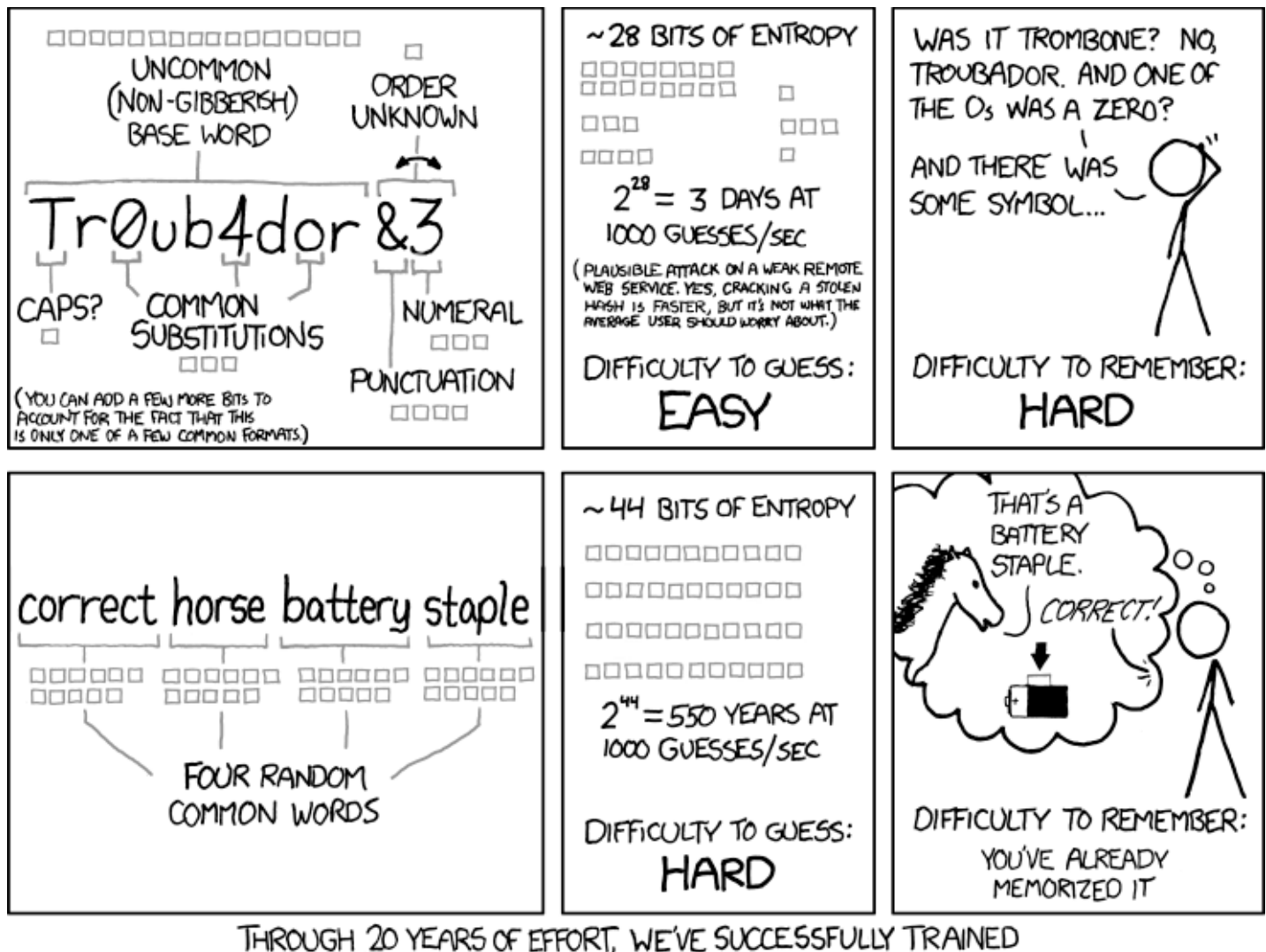

EVERYONE TO USE PASSWORDS THAT ARE HARD FOR HUMANS TO REMEMBER, BUT EASY FOR COMPUTERS TO GUESS.

## Password reuse

## ▶ People have difficulty remembering >4 passwords

- **If Thus, people tend to reuse passwords across services**
- } What happens if any one of these services is compromised?
- ▶ Service-specific passwords are a beneficial form of compartmentalization
	- } Limits the damage when one service is inevitably breaches
- ▶ Use a password manager
- } Some service providers now check for password reuse
	- } Forbid users from selecting passwords that have appeared in leaks

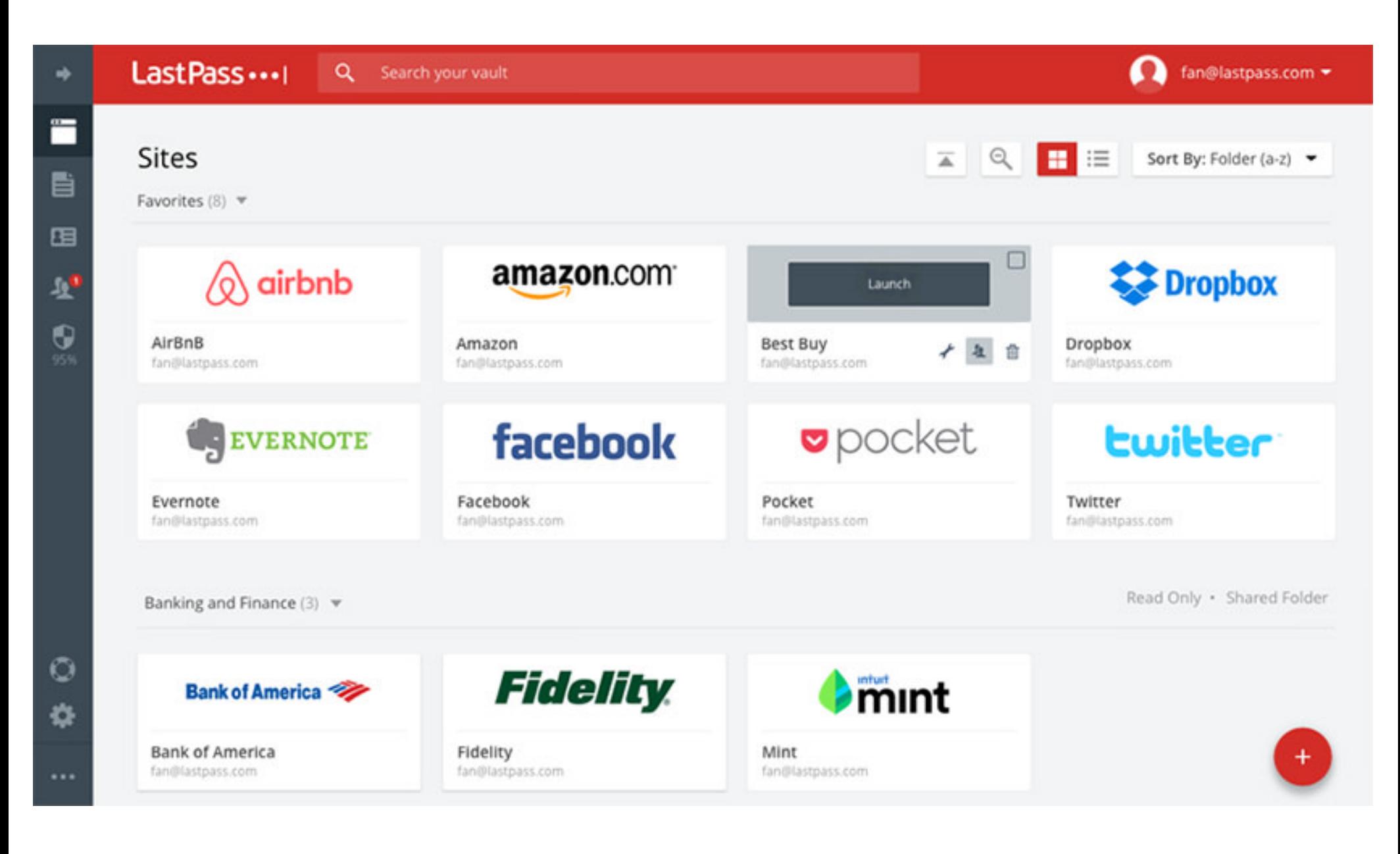

50 Authentication

b,

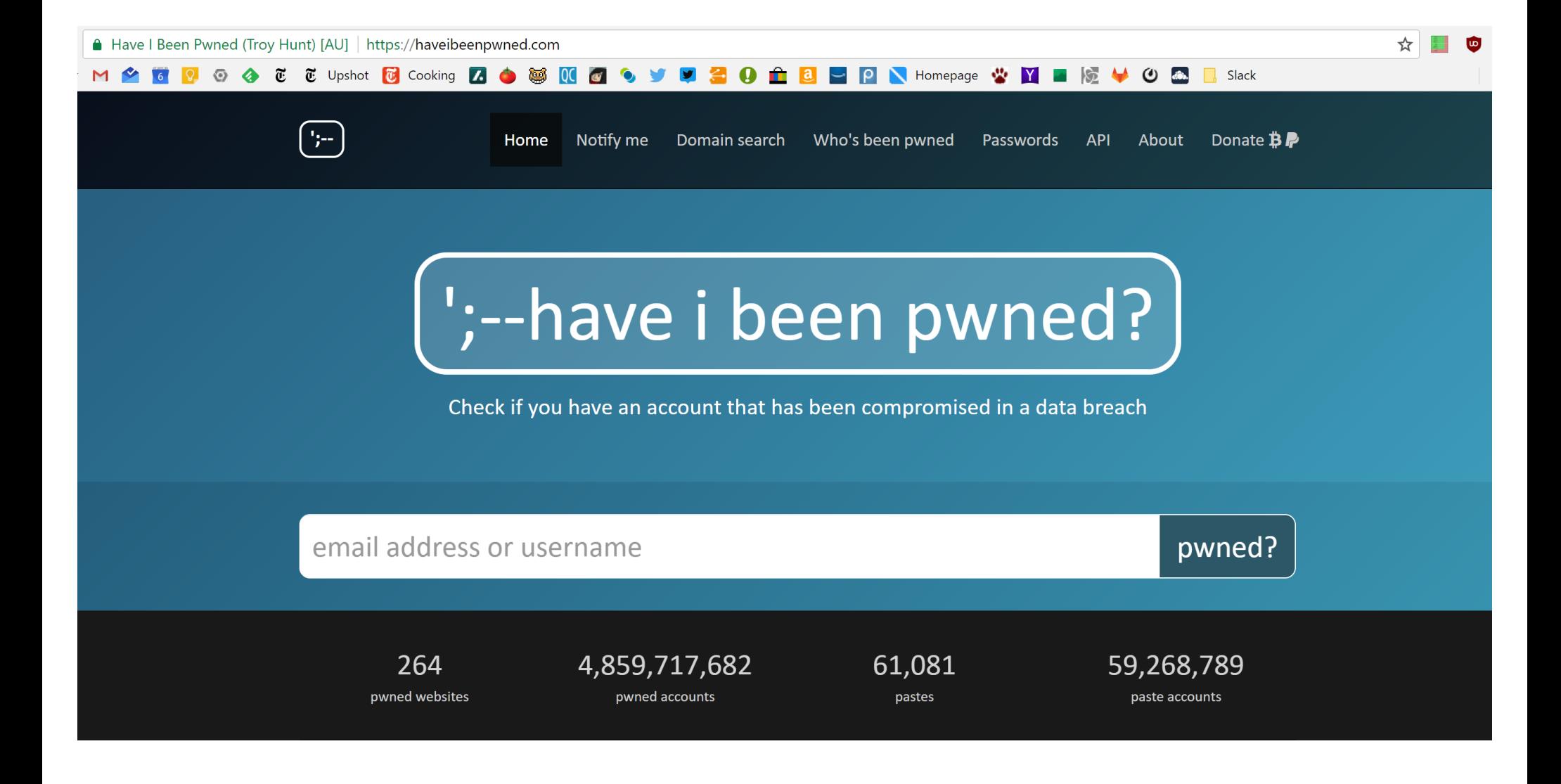

#### Biometric two-factor authentication

# Types of Secrets

- ▶ Actors provide their secret to log-in to a system
- **Three classes of secrets:** 
	- 1. Something you know
		- } Example: a password
	- 2. Something you have
		- } Examples: a smart card or smart phone
	- 3. Something you are
		- } Examples: fingerprint, voice scan, iris scan

# Biometrics

▶ ancient Greek: bios ="life", metron ="measure"

## } Physical features

- } Fingerprints
- **Face recognition**
- $\triangleright$  Retinal and iris scans
- ▶ Hand geometry

### ▶ Behavioral characteristics

- **Handwriting recognition**
- **>** Voice recognition
- ▶ Typing cadence
- } Gait

# Fingerprints

- **I** Ubiquitous on modern smartphones, some laptops
- ▶ Secure?
	- ▶ May be subpoenaed by law enforcement
	- ▶ Relatively easy to compromise
		- 1. Pick up a latent fingerprint (e.g. off a glass) using tape or glue
		- 2. Photograph and enhance the fingerprint
		- 3. Etch the print into gelatin backed by a conductor
		- 4. Profit ;)

[https://www.theregister.co.uk/2002/05/16/gummi\\_bears\\_defeat\\_fingerprint\\_sensor](https://www.theregister.co.uk/2002/05/16/gummi_bears_defeat_fingerprint_sensors/)s/

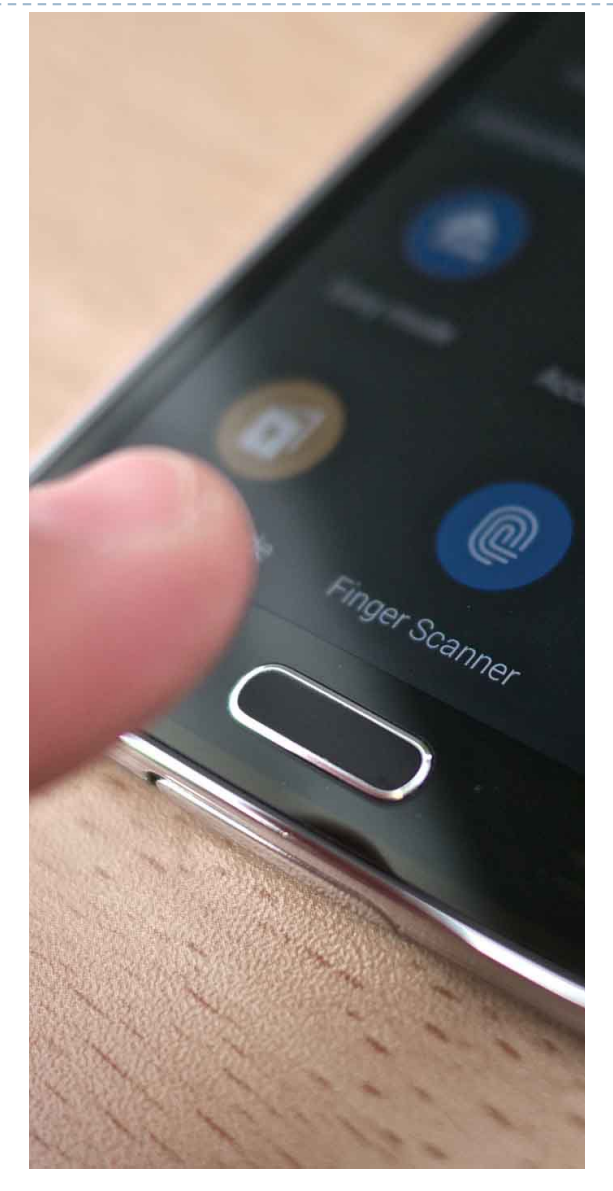

# Facial recognition

- ▶ Popularized by FaceID on the iPhone X
- } Secure?
	- ▶ It depends
- } Vulnerable to law enforcement requests
- ▶ Using 2D images?
	- ▶ Not secure
	- **If Trivial to break with a photo of the target's** face
- ▶ Using 2D images + 3D depth maps?
	- ▶ More secure, but not perfect
	- ▶ Can be broken by crafting a lifelike mask of the target

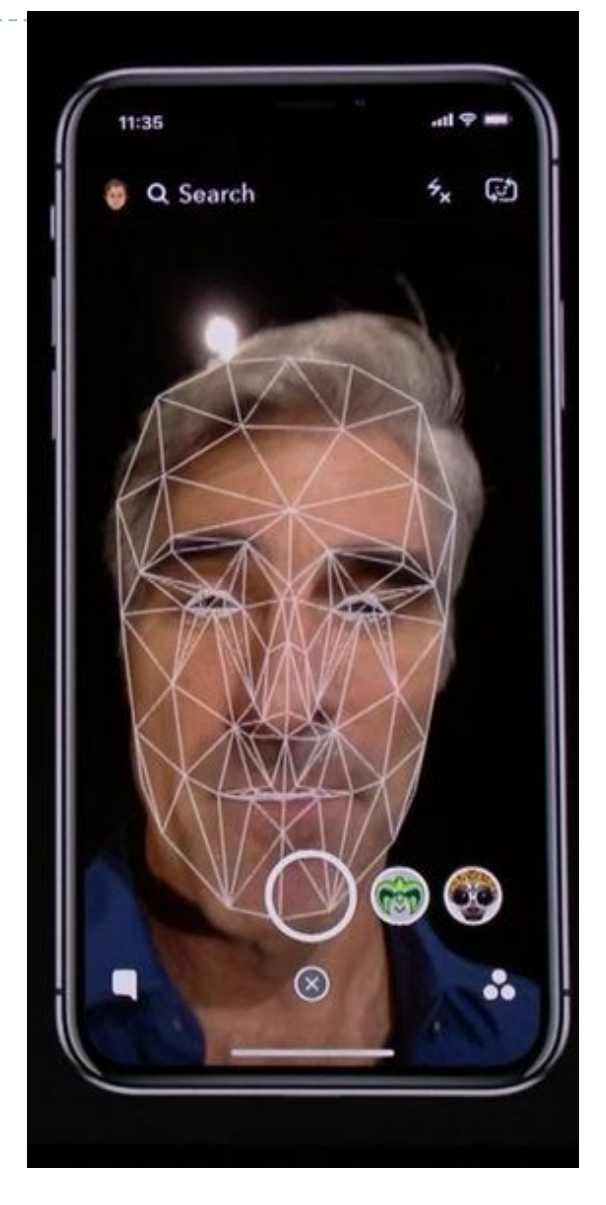

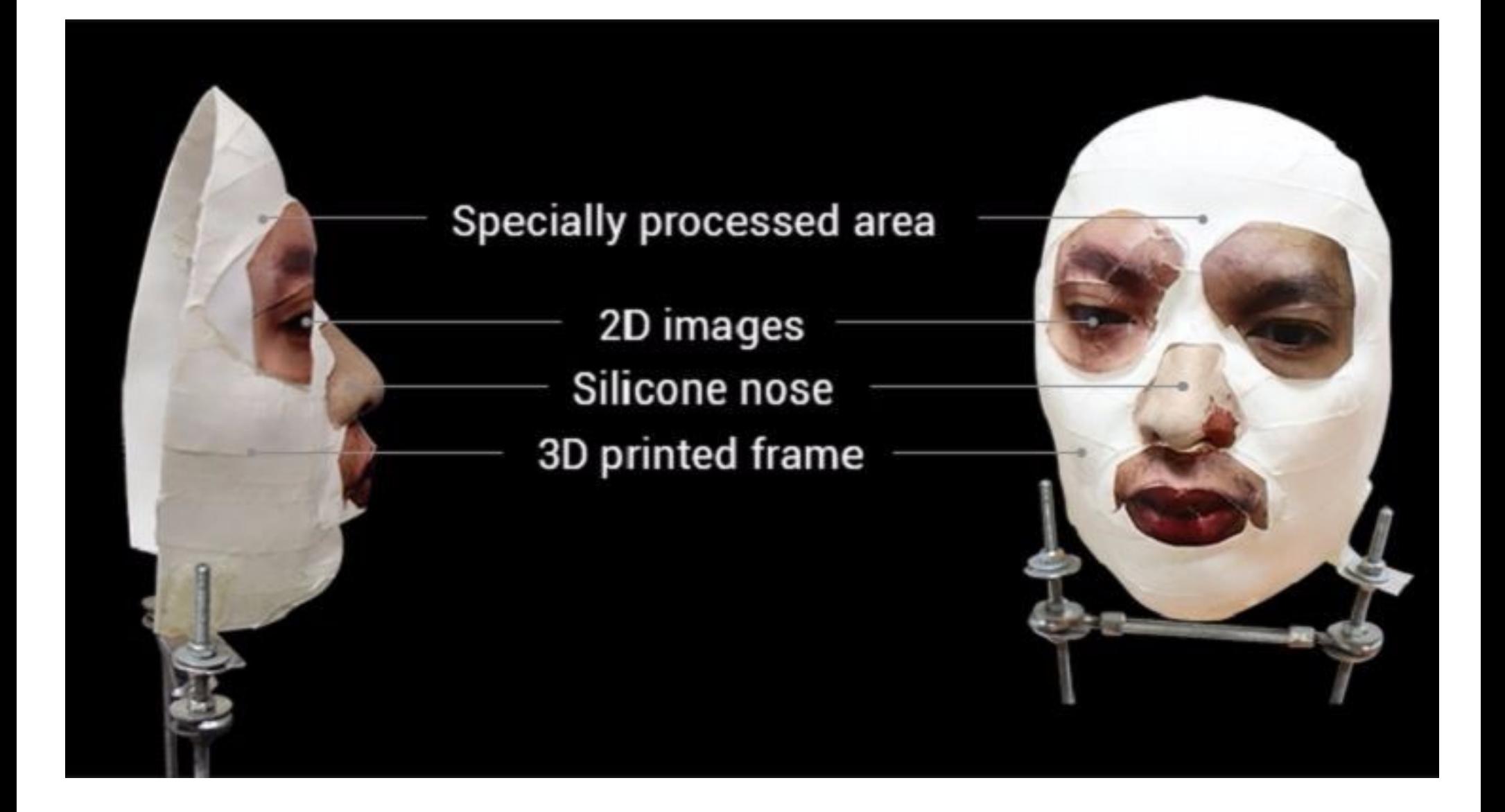

# Voice recognition

#### Secure?

- } Very much depends on the implementation
- } Some systems ask you to record a static phrase
	- E.g. say "unlock" to unlock
	- This is wildly insecure
		- } Attacker can record and replay your voice
- } Others ask you to train a model of your voice
	- $\blacktriangleright$  Train the system by speaking several sentences
	- To authenticate, speak several randomly chosen words
	- } Not vulnerable to trivial replay attacks, but still vulnerable
		- Given enough samples of your voice, an attacker can train a synthetic voice AI that sounds just like you

#### From the Google app

Say "Ok Google" to start a voice search from the Google app or any Home screen in the Google Now Launcher

#### "Ok Google" Trusted Voice

Trusted voice is less secure than a pattern, PIN, or password. Someone with a similar voice or a recording of your voice could unlock your device

> **CANCEL OK**

Retrain voice model

# Fundamental issue with biometrics

### ▶ Biometrics are immutable

- } You are the password, and you cannot change
- } Unless you plan on undergoing plastic surgery?
- **▶ Once compromised, there is no reset** 
	- } Passwords and tokens can be changed
- ▶ Example: the Office of Personnel Management (OPM) breach
	- **I** US gov agency responsible for background checks
	- ▶ Had fingerprint records of all people with security clearance
	- } Breached by China in 2015, all records stolen :(

#### Token based two-factor authentication

# Types of Secrets

- ▶ Actors provide their secret to log-in to a system
- **Three classes of secrets:** 
	- 1. Something you know
		- } Example: a password
	- 2. Something you have
		- } Examples: a smart card or smart phone
	- 3. Something you are
		- } Examples: fingerprint, voice scan, iris scan

# Something you have

- } Two-factor authentication has become more commonplace
- **Possible second factors:** 
	- } SMS passcodes
	- ▶ Time-based one time passwords
	- ▶ Hardware tokens

# SMS two factor

- ▶ Relies on your phone number as the second factor
	- Key assumption: only your phone should receive SMS sent to your number
- ▶ SMS two factor is deprecated. Why?
- } Social engineering the phone company
	- 1. Call and pretend to be the victim
	- 2. Say "I got a new SIM, please activate it"
	- 3. If successful, phone calls and SMS are now sent to your SIM in your phone, instead of the victim
- } Not hypothetical: successfully used against many victims

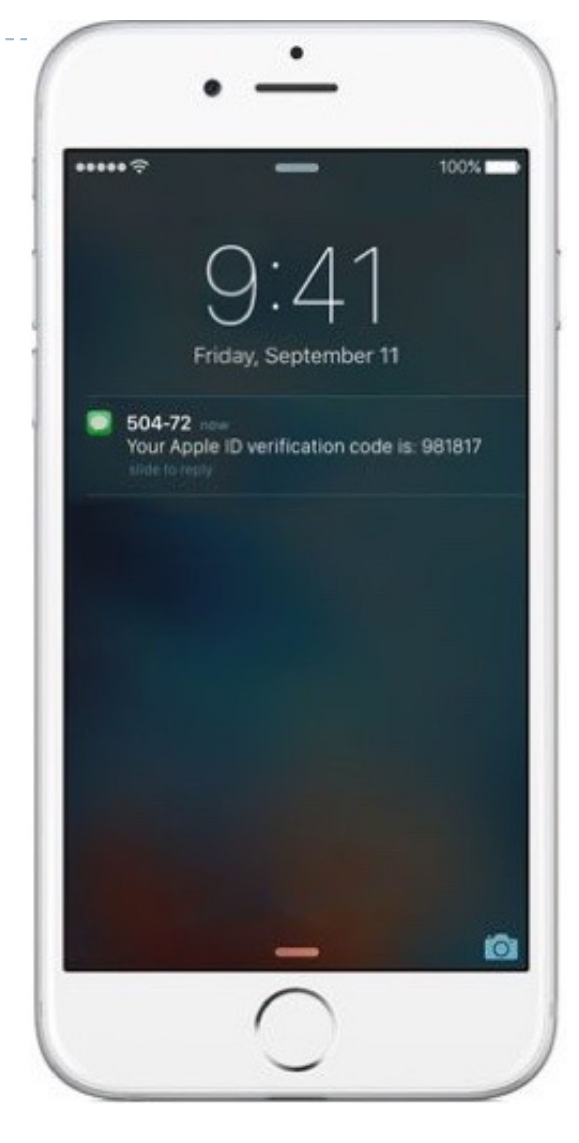

# One time passwords

- ▶ Generate ephemeral passcodes that change over time
- $\triangleright$  To login, supply normal password and the current one time password
- ▶ Relies on a shared secret between your mobile device and the service provider
	- ▶ Shared secret allows both parties to know the current one time password

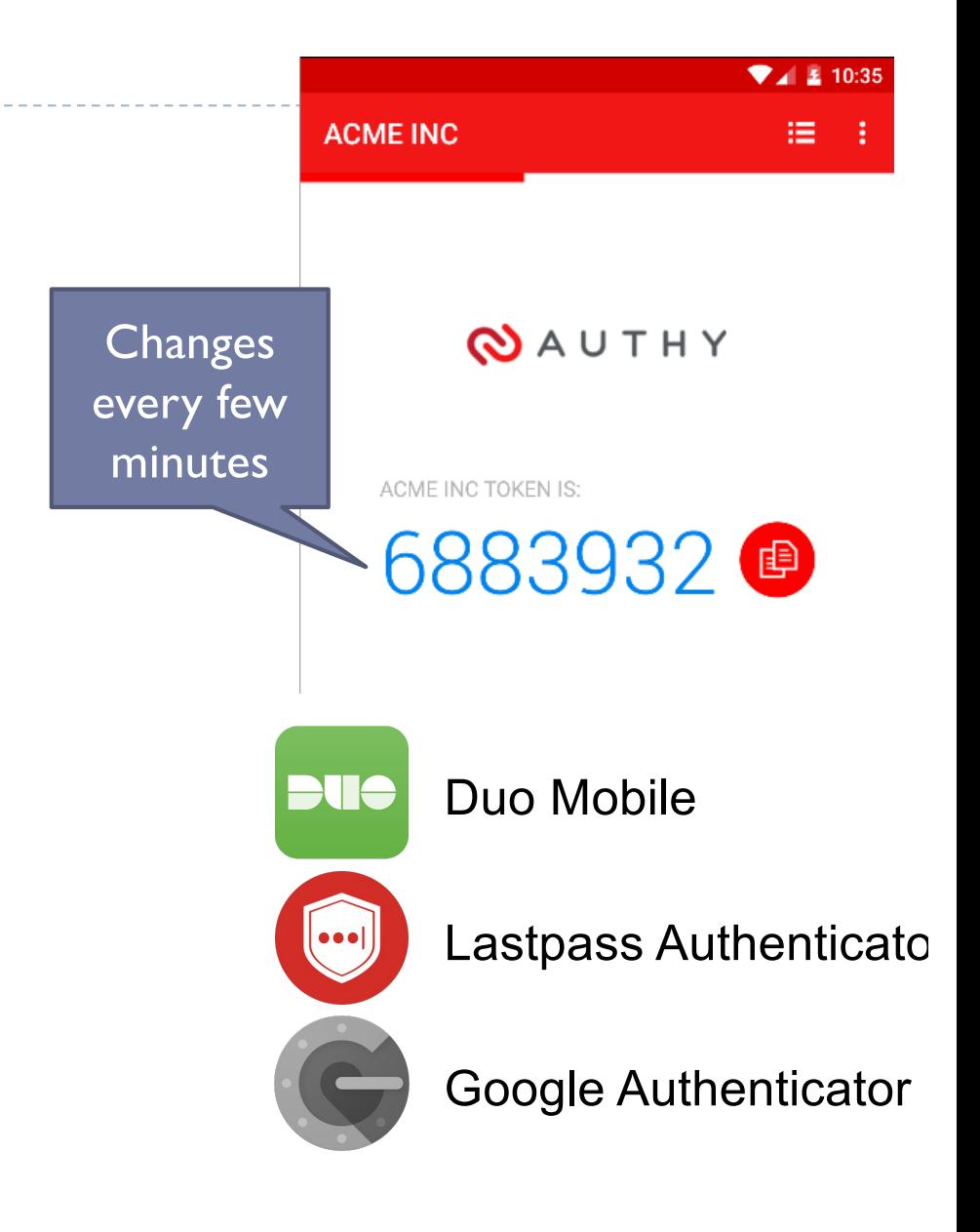

## Time-based one-time password algorithm

- *T0* = <the beginning of time, typically Thursday, 1 January 1970 UTC>
- $TI =$  <length of time the password should be valid>
- *K* = <shared secret key>
- *d* = <the desired number of digits in the password>
- *TC* = floor((unixtime(now) − unixtime(*T0*)) / *TI*),  $TOTP = HMAC(K, TC)$  %  $10<sup>d</sup>$

Specially formatted SHA1-based signature

Given *K*, this algorithm can be run on your phone and by the service provider

# Secret sharing for TOTP

#### Enable Two-Step Sign in

An authenticator app generates the code automatically on your smartphone. Free apps are available for all smartphone platforms including iOS, Android, Blackberry and Windows. Look for an app that supports time-based one-time passwords (TOTP) such as Google Authenticator or Duo Mobile.

To set up your mobile app, add a new service and scan the QR code.

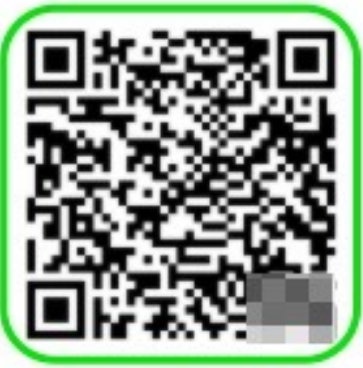

If you can't scan the code, enter this secret key manually: fvxo **NEXT STEP** CANCEL **USE SMS INSTEAD** 

# Hardware two factor

- Special hardware designed to hold cryptographic keys
- } Physically resistant to key extraction attacks
	- ▶ E.g. scanning tunneling electron microscopes
- } Uses:
	- ▶ 2<sup>nd</sup> factor for OS log-on
	- $\blacktriangleright$  2<sup>nd</sup> factor for some online services
	- ▶ 2<sup>nd</sup> factor for password manager
	- Storage of PGP and SSH keys

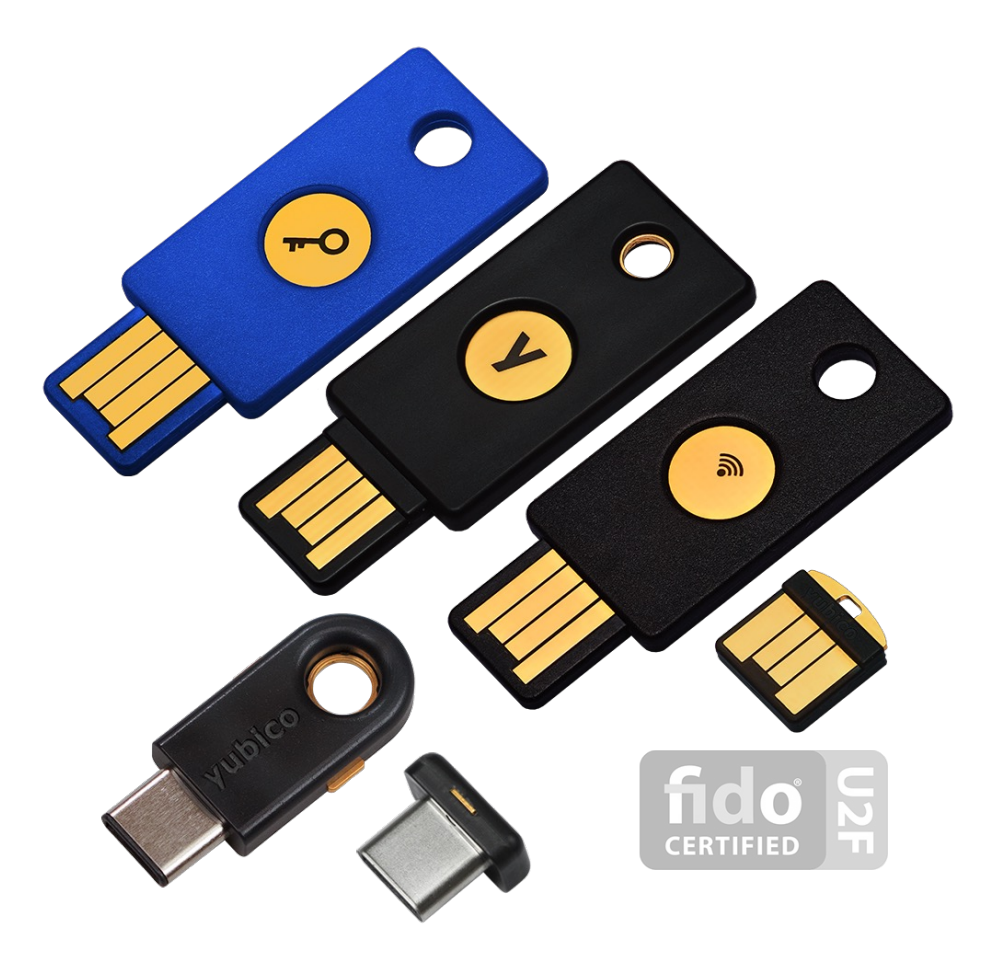

# Universal 2nd Factor (U2F)

- ▶ Supported by Chrome, Opera, and Firefox
- ▶ Works with Google, Dropbox, Facebook, Github, Gitlab, etc.
- ▶ Pro tip: always buy 2 security keys
	- **Associate both with your accounts**
	- Keep one locked in a safe, in case you lose your primary key ;)

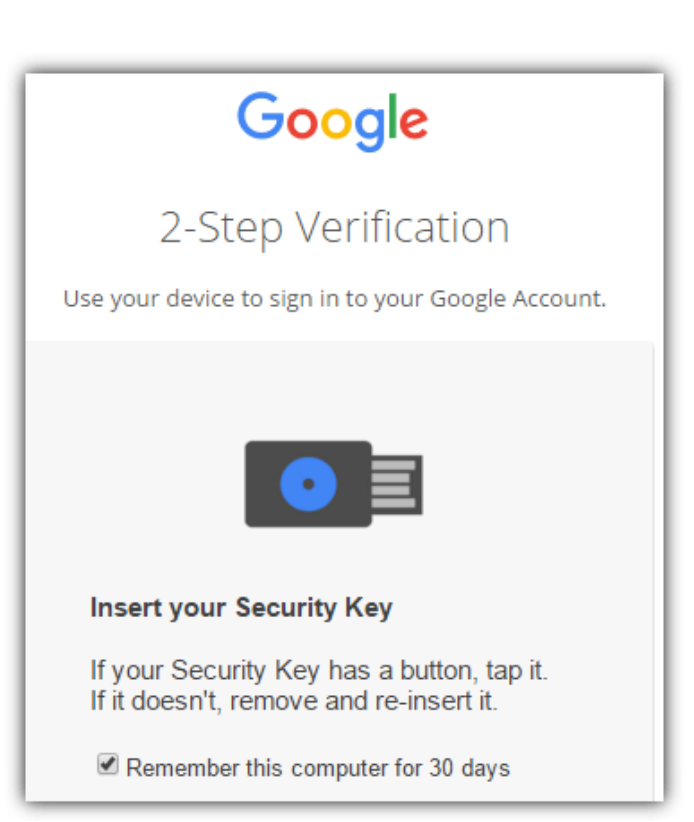

### Authentication in Linux

## Status check

- ▶ At this point, we have discussed:
	- ▶ How to securely store passwords
	- **Fig. 3** Techniques used by attackers to crack passwords
	- $\blacktriangleright$  Biometrics and  $2^{\text{nd}}$  factors
- ▶ Next topic: building authentication systems
	- } Given a user and password, how does the system authenticate the user?
	- } How can we perform efficient, secure authentication in a distributed system?

# Authentication in Unix/Linux

- $\blacktriangleright$  Users authenticate with the system by interacting with *login*
	- ▶ Prompts for username and password
	- } Credentials checked against locally stored credentials
- ▶ By default, password policies specified in a centralized, modular way
	- } On Linux, using Pluggable Authentication Modules (PAM)
	- } Authorizes users, as well as environment, shell, prints MOTD, etc.

# Example PAM Configuration

# cat /etc/pam.d/system-auth #%PAM-1.0

auth required pam\_unix.so try\_first\_pass nullok auth optional pam\_permit.so auth required pam\_env.so

account required pam\_unix.so account optional pam\_permit.so account required pam\_time.so

password required pam\_unix.so try\_first password optional pam\_permit.so

session required pam\_limits.so session required pam\_unix.so session optional pam permit.so

- Use SHA512 as the hash function
- Use /etc/shadow for storage
#### Unix Passwords

- } Traditional method: *crypt*
	- } First eight bytes of password used as key (additional bytes are ignored)
	- $\blacktriangleright$  12-bit salt
	- ▶ 25 iterations of DES on a zeroed vector
- } Modern version of *crypt* are more extensible
	- } Full password used
	- ▶ Up to 16 bytes of salt
	- } Support for additional hash functions like MD5, SHA256, and SHA512
	- $\triangleright$  Key lengthening: defaults to 5000 iterations, up to  $10^8 1$

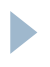

#### Password files

#### } Password hashes used to be in */etc/passwd*

- } World readable, contained usernames, password hashes, config information
- ▶ Many programs read config info from the file...
- } But very few (only one?) need the password hashes
- } Turns out, world-readable hashes are **Bad Idea**
- } Hashes now located in */etc/shadow*
	- } Also includes account metadata like expiration
	- ▶ Only visible to root

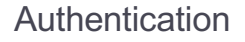

#### Password storage on Linux

#### **/etc/passwd**

*username:x:UID:GID:full\_name:home\_directory:shell*

cbw:x:1001:1000:Christo Wilson:/home/cbw/:/bin/bash

\$<algo>\$<salt>\$<hash> Algo:  $I = MD5$ ,  $5 = SHA256$ ,  $6 =$ SHA512

Mislove:/home/amislove/:/bin/sh

**/etc/shadow**

*username:password:last:may:must:warn:expire:disable:reserved*

cbw:\$1\$0nSd5ewF\$0df/3G7iSV49nsbAa/5gSg:9479:0:10000:::: amislove:\$1\$l3RxU5F1\$:8172:0:10000::::

#### Distributed authentication

# Distributed authentication

- ▶ Early on, people recognized the need for authentication in distributed environments
	- ▶ Example: university lab with many workstations
	- ▶ Example: file server that accepts remote connections
- ▶ Synchronizing and managing password files on each machine is not scalable
	- I Ideally, you want a centralized repository that stores policy and credentials

# The Yellow Pages

- } Network Information Service (NIS), a.k.a. the Yellow Pages
	- ▶ Developed by Sun to distribute network configurations
	- } Central directory for users, hostnames, email aliases, etc.
	- Exposed through *yp*<sup>\*</sup> family of command line tools
- } For instance, depending on */etc/nsswitch.conf*, hostname lookups can be resolved by using
	- } */etc/hosts*
	- } DNS
	- } NIS

#### ▶ Superseded by NIS+, LDAP

# NIS Password Hashes

- *Crypt* based password hashes
- Can easily be cracked
- Many networks still rely on insecure NIS

[cbw@workstation ~] ypcat passwd afbjune:**qSAH.evuYFHaM**:14532:65104::/home/afbjune:/bin/bash philowe:**T.yUMej3XSNAM**:13503:65104::/home/philowe:/bin/bash bratus:**2omkwsYXWiLDo**:6312:65117::/home/bratus:/bin/tcsh adkap:**ZfHdSwSz9WhKU**:9034:65118::/home/adkap:/bin/zsh amitpoon:**i3LjTqgU9gYSc**:8198:65117::/home/amitpoon:/bin/tcsh kcole:**sgYtUsOtyk38k**:14192:65104::/home/kcole:/bin/bash david87:**vA06wxjJEUgBE**:13055:65101::/home/david87:/bin/bash loch:**6HgIQrVkcBeiw**:13729:65104::/home/loch:/bin/bash ppkk315:**s6CTSAkqqr/nU**:14061:65101::/home/ppkk315:/bin/bash haynesma:**JYWaQUARSqDQE**:14287:65105::/home/haynesma:/bin/bash ckubicek:**jYpwYhqqvr3tA**:10937:65117::/home/ckubicek:/bin/tcsh mwalz:**wPIa5Bv/tFVb2**:9103:65118::/home/mwalz:/bin/tcsh sushma:**G6XNe18GpeQj.**:13682:65104::/home/sushma:/bin/bash guerin1:**n0Da2TmO9MDBI**:14512:65105::/home/guerin1:/bin/bash

# Distributed authentication revisited

- ▶ Goal: a user would like to use some resource on the network
	- **File server, printer,** database, mail server, etc.
- ▶ Problem: access to resources requires authentication
	- ▶ Auth Server contains all credential information
	- ▶ You do not want to replicate the credentials on all services

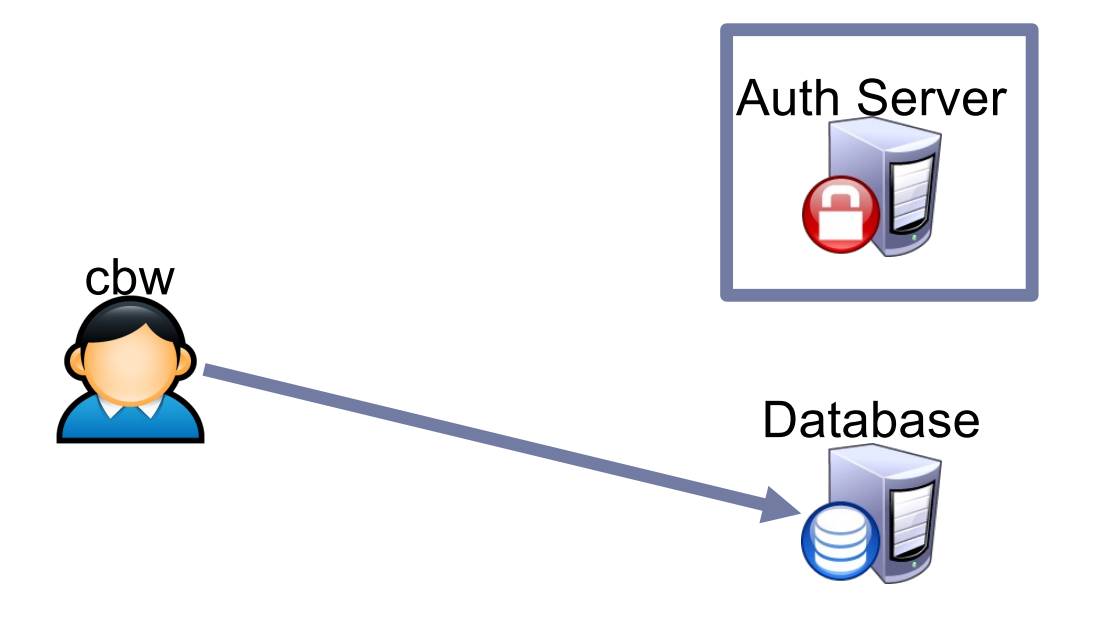

# Attacker goals and threat model

- } Goal: steal credentials and gain access to protected resources
- $\blacktriangleright$  Local attacker may spy on traffic
- $\blacktriangleright$  Active attacker may send messages
- In some cases, may be able to steal information from users

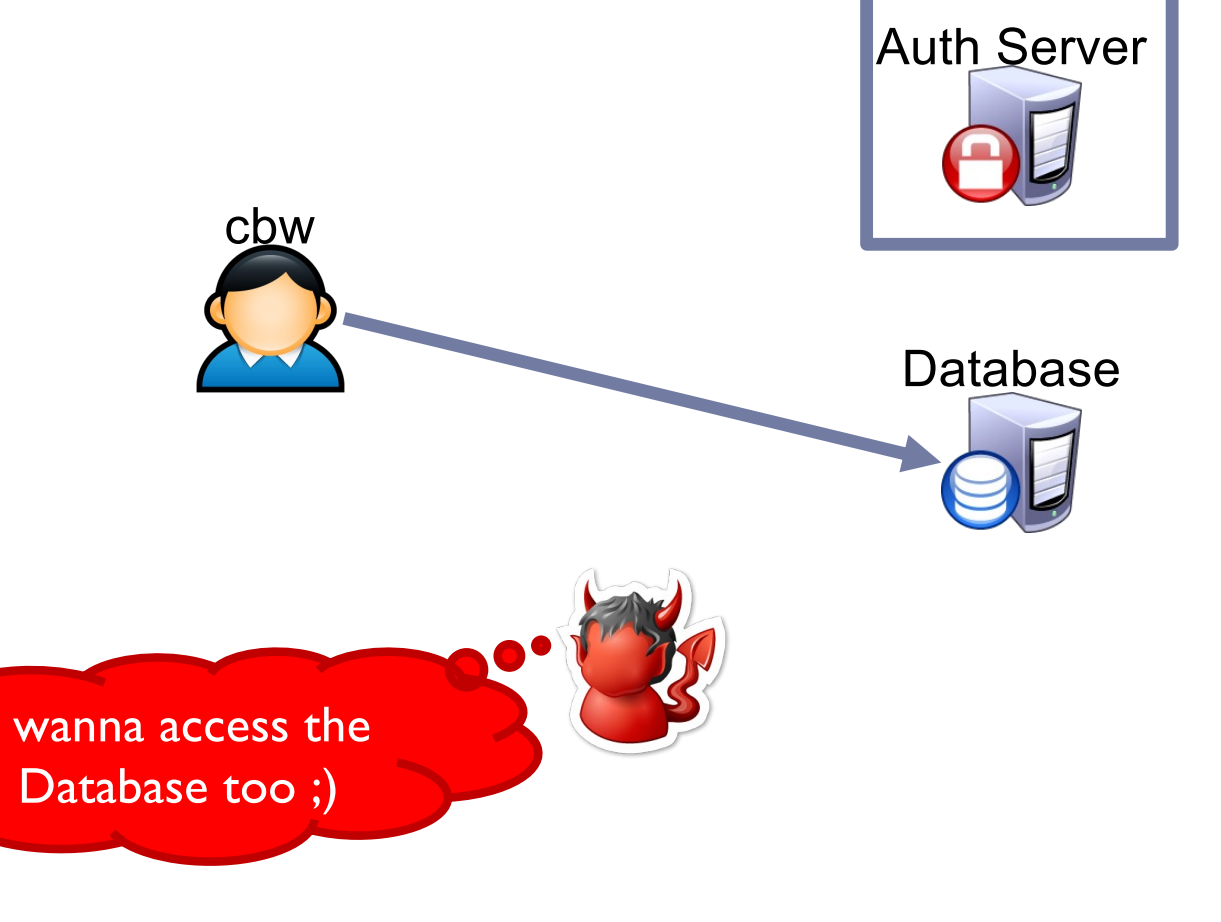

# (Bad) Distributed Auth Example

- ▶ Idea: client forwards user/password to service, service queries Auth Server
- ▶ Problems:
	- **Passwords being sent in the** clear
		- } Attacker can observe them!
		- ▶ Clearly we need encryption
	- ▶ Database learns about passwords
		- } Additional point of compromise
		- I deally, only the user and the Auth Server should know their

 $_{82}$  password

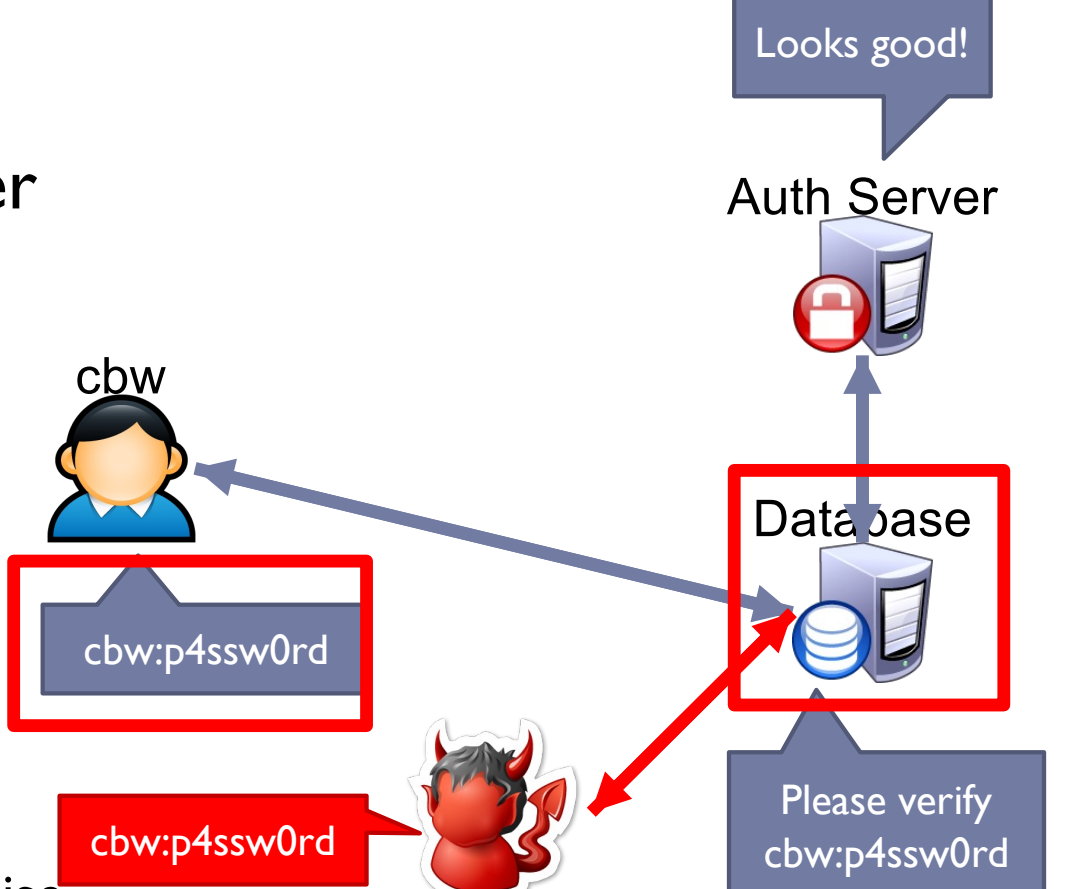

Authentication

## Reflection attack example

- } A and B authenticate to each other, authentication comes from knowing the secret key K,  $r_A$ ,  $r_B$  are random numbers (nounces)
- $(I)$  A  $\rightarrow$  B : r<sub>A</sub>
- (2)  $B \rightarrow A : E_k(r_A, r_B)$
- $(3)$  A  $\rightarrow$  B : r<sub>B</sub>
- } **Attack**: E wants to trick A to accept them as B, thus needs to obtain something like  $E_k(r_A, r_x)$ , where  $r_A$  was selected by A, and  $r<sub>x</sub>$  can be selected by E, without knowing secret key K
- $(I)$  A  $\rightarrow$  E : r<sub>A</sub>
- (2)  $E \rightarrow A : r_A :$  Starting a new session, note that here E is the initiator
- $(3)$   $\mathsf{A} \rightarrow \mathsf{E} : \mathsf{E}_{\mathsf{k}}(\mathsf{r}_{\mathsf{A}}, \mathsf{r}_{\mathsf{A}'}) : \mathsf{Reply\; of}\; (2)$
- (4)  $\mathsf{E} \to \mathsf{A} : \mathsf{E}_{\mathsf{k}}(\mathsf{r}_{\mathsf{A}}, \mathsf{r}_{\mathsf{A}'}) : \mathsf{Reply \ of } (\mathsf{I})$
- $(5)$  A  $\rightarrow$  E :  $r_{A'}$ ; this concludes session started with (1)

 $\blacktriangleright$ 

#### Interleaving attack example

- } A and B authenticate to each other based on their secret keys used for digital signature
- $(I)$  A  $\rightarrow$  B : r<sub>A</sub>
- (2)  $B \rightarrow A : r_B$ ,  $S_B(r_B, r_A, A)$
- $(3)$  A  $\rightarrow$  B :  $r_{A'}$ ,  $S_A(r_{A'}, r_B, B)$
- } Attack: E wants to pass as A to B without knowing A's private key, so E needs to get A to sign a message
- (1)  $E \rightarrow B : r_A$
- (2) B  $\rightarrow$  E :  $r_B$ , S<sub>B</sub>( $r_B$ ,  $r_A$ , A) E can not finish now, needs A to sign something (1)  $E \rightarrow A : r_B$  E starts a parallel session with A  $(2)$  A  $\rightarrow$  E :  $r_{A'}$ ,  $S_A(r_{A'}, r_B, B)$  this is what E needs for the session with B (3)  $E \rightarrow B : r_{A'}$ ,  $S_A(r_{A'}, r_B, B)$  E can complete the session with B 84 Authentication

## Needham-Schroeder Protocol

- Let Alice *A* and Bob *B* be two parties that trust server *S*
- $K_{AS}$  and  $K_{BS}$  are shared secrets between [A, S] and [B, S]
- $K_{AB}$  is a negotiated session key between [A, B]
- *Ni* and *Nj* are random nonces generated by *A* and *B*

\n- \n
$$
A \rightarrow S: A, B, N_i
$$
\n $K_{AS}$  is not sent in the clear, authenticates S and A
\n- \n $S \rightarrow A: \{N_i, K_{AB}, B, \{K_{AB}, A\}_{K_{BS}}\}_{K_{AS}}$ \n
\n- \n $A \rightarrow B: \{K_{AB}, A\}_{K_{BS}}$ \n $K_{BS}$  is not sent in the clear, authenticates B
\n- \n $B \rightarrow A: \{N_j\}_{K_{AB}}$ \n $K_{BS}$ \n
\n- \n $A \rightarrow B: \{N_j\}_{K_{AB}}$ \n
\n- \n $A \rightarrow B: \{N_j - 1\}_{K_{AB}}$ \n
\n

#### Needham-Schroeder Example

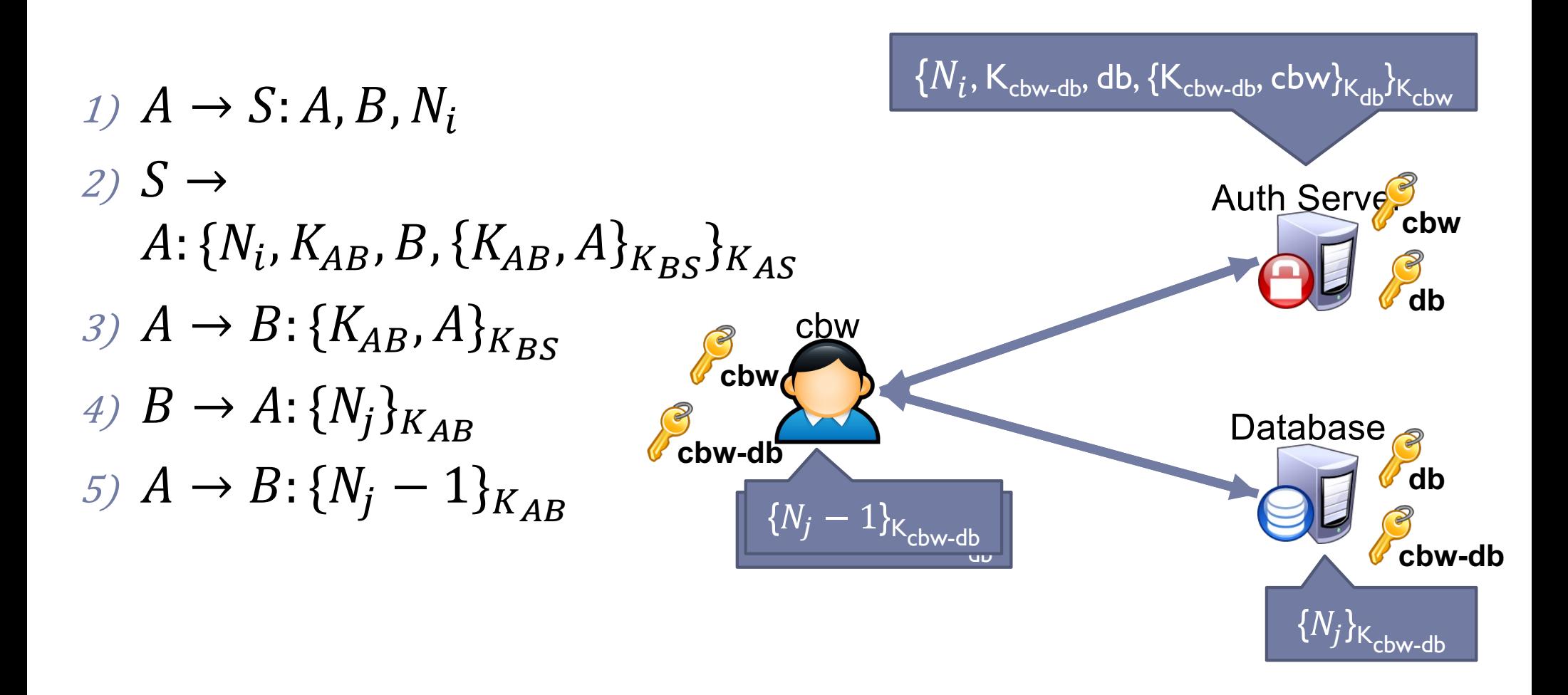

# Attacking Needham-Schroeder

▶ Spoof the client request

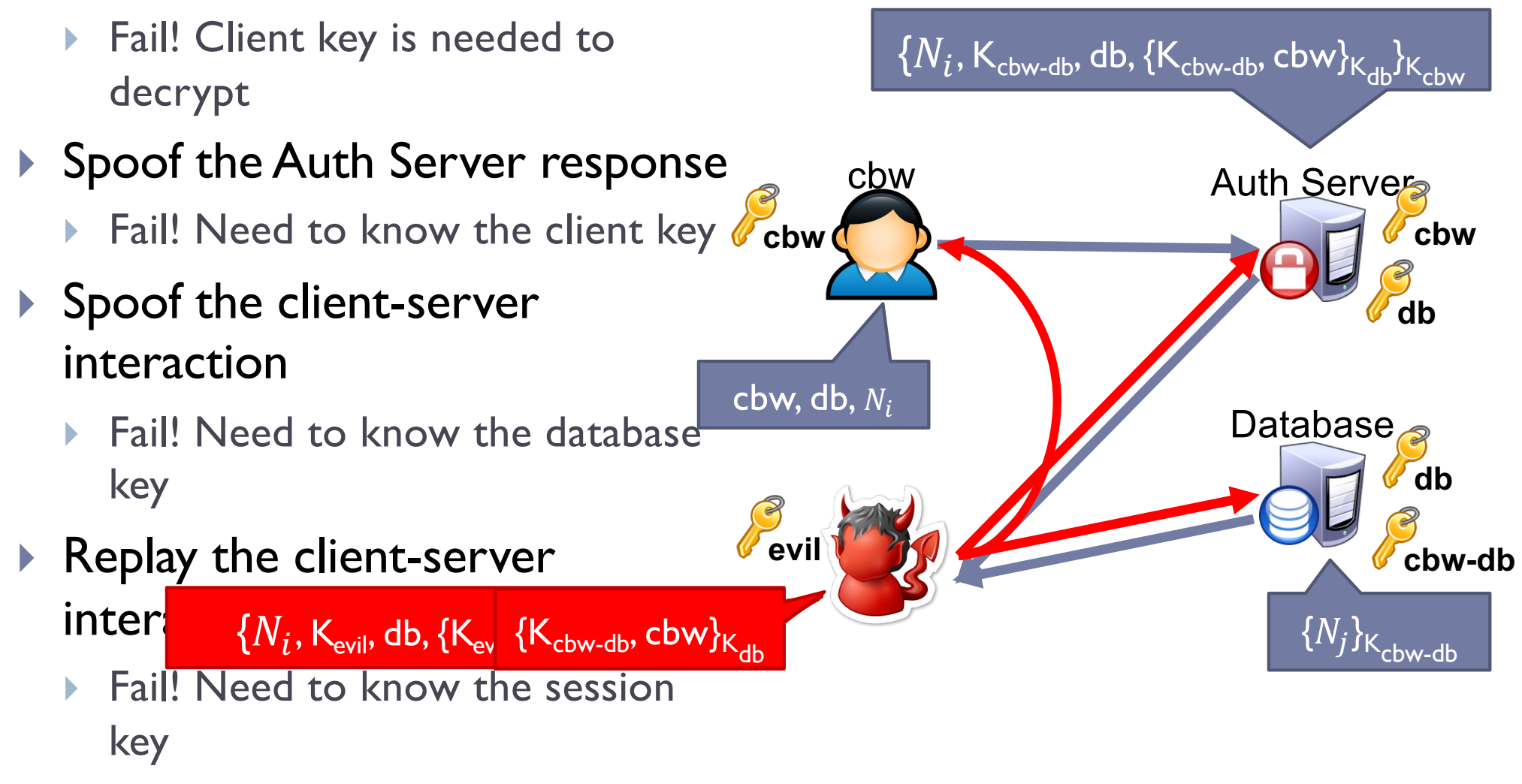

# Replay Attack

#### 1)  $A \rightarrow S$ : A, B, N<sub>i</sub> 2)  $S \to A: \{N_i, K_{AB}, B\}$ ,  $[K_{AB}, A\}_{K_{BS}}\}$ 3)  $A \rightarrow B: \{K_{AB}, A\}_{K_{BS}}$ 4)  $B \to A: \{N_i\}_{K_{AB}}$ 5)  $A \to B: \{ N_i - 1 \}_{K_{AB}}$ **Typical, Benign Protocol Replay Attack**

1)  $M \to B: \{K_{AB}, A\}_{K_{BS}}$ 2)  $B \to M: \{N_i\}_{K_{AB}}$ 3)  $M \to B: \{N_i - 1\}_{K_{AR}}$ 

- Attacker must hack  $A$  to steal  $K_{AB}$ 
	- So the attacker can also steal  $K_{AS}$
- However, what happens after  $A$  changes  $K_{AS}$ 
	- Attacker can still conduct the replay attack! Only  $K_{AB}$  is necessary!

# Fixed Needham-Schroeder Protocol

- Let Alice *A* and Bob *B* be two parties that trust server *S*
- $K_{AS}$  and  $K_{BS}$  are shared secrets between [A, S] and [B, S]
- $K_{AB}$  is a negotiated session key between [A, B]
- *Ni* and *Nj* are random nonces generated by *A* and *B*
- *T* is a timestamp chosen by *S*

1) 
$$
A \rightarrow S: A, B, N_i
$$
  
\n2)  $S \rightarrow A: \{N_i, K_{AB}, B, \{K_{AB}, A, T\}_{K_{BS}}\}_{K_{AS}}$   
\n3)  $A \rightarrow B: \{K_{AB}, A, T\}_{K_{BS}}$   
\n4)  $B \rightarrow A: \{N_j\}_{K_{AB}}$   
\n5)  $A \rightarrow B: \{N_j - 1\}_{K_{AB}}$ 

89 Authentication

## Kerberos

#### ▶ Created as part of MIT Project Athena

▶ Based on Needham-Schroeder

#### } Provides mutual authentication over untrusted networks

- **Tickets as assertions of authenticity, authorization**
- } Forms basis of Active Directory authentication

#### ▶ Principals

- } Client
- } Server
- $\blacktriangleright$  Key distribution center (KDC)
	- } Authentication server (AS)
	- } Ticket granting server (TGS)

#### Kerberos Example

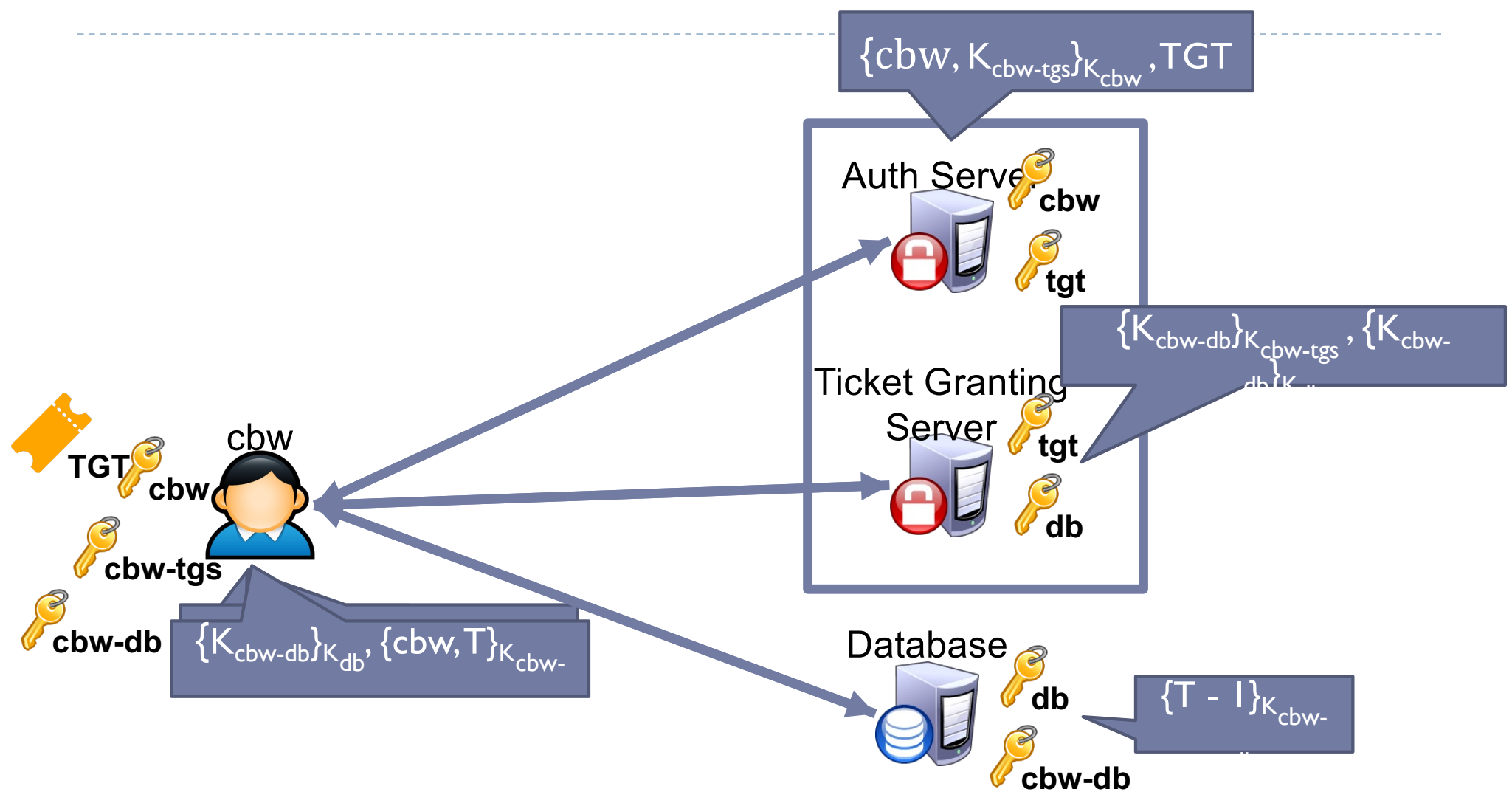

# Attacking Kerberos

- ▶ Don't put all your eggs in one basket
	- ▶ The Kerberos Key Distribution Server (KDS) is a central point of failure
	- ▶ DoS the KDS and the network ceases to function
	- } Compromise the KDS leads to network-wide compromise

#### $\blacktriangleright$  Time synchronization

- } Inaccurate clocks lead to protocol failures (due to timestamps)
- ▶ Solution?
- $\triangleright$  Use NTP ;)

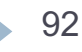

#### Sources

- 1. Many slides courtesy of Wil Robertso[n: https://wkr.](https://wkr.io/)io
- 2. Honeywords, Ari Juels and Ron Rive[st: http://www.arijuels.com/wp-content/uploads/2013/09/JR13.p](http://www.arijuels.com/wp-content/uploads/2013/09/JR13.pdf)df
- } For more on generating secure passwords, and understanding people's mental models of passwords, see the excellent work of Blas [Ur: http://www.blaseur.com/pubs.ht](http://www.blaseur.com/pubs.htm)m